#### **The University of Texas at Arlington**

#### **Lecture 2 PIC Overview**

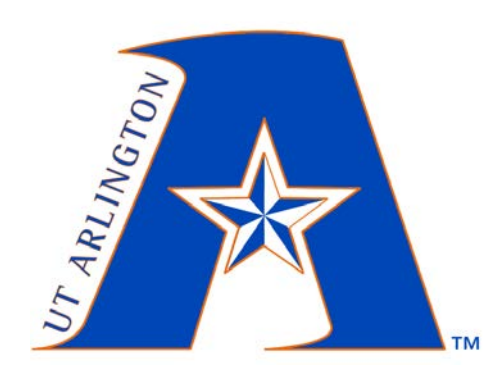

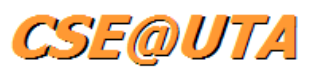

#### CSE 3442/5442 Embedded Systems I

Based heavily on slides by Dr. Gergely Záruba and Dr. Roger Walker

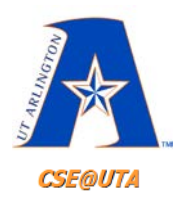

# **Overview of PIC18 Family**

- Microchip Technology Inc. (1989)
	- Introduced microcontrollers called **PIC**
		- Peripheral Interface Controller
	- 8-bit MCUs
		- PIC10, PIC12, PIC16, **PIC18**
	- 16-bit MCUs
		- PIC24
	- 32-bit MCUs
		- PIC32

– [www.Microchip.com](http://www.microchip.com/)

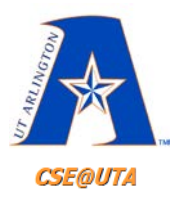

#### **PIC18F452**

#### • **Datasheet Link**

- <https://www.microchip.com/wwwproducts/en/en010296>
- Or
- [http://omega.uta.edu/~nbb0130/misc\\_files/PIC18FXX2%20Data](http://omega.uta.edu/%7Enbb0130/misc_files/PIC18FXX2%20Data%20Sheet.pdf) %20Sheet.pdf

#### $1.0$ **DEVICE OVERVIEW**

This document contains device specific information for the following devices:

• PIC18F242 • PIC18F442

**TABLE 1-1:** 

• PIC18F252 • PIC18F452

These devices come in 28-pin and 40/44-pin packages. The 28-pin devices do not have a Parallel Slave Port (PSP) implemented and the number of Analog-to-Digital (A/D) converter input channels is reduced to 5. An overview of features is shown in Table 1-1.

#### The following two figures are device block diagrams sorted by pin count: 28-pin for Figure 1-1 and 40/44-pin for Figure 1-2. The 28-pin and 40/44-pin pinouts are listed in Table 1-2 and Table 1-3, respectively.

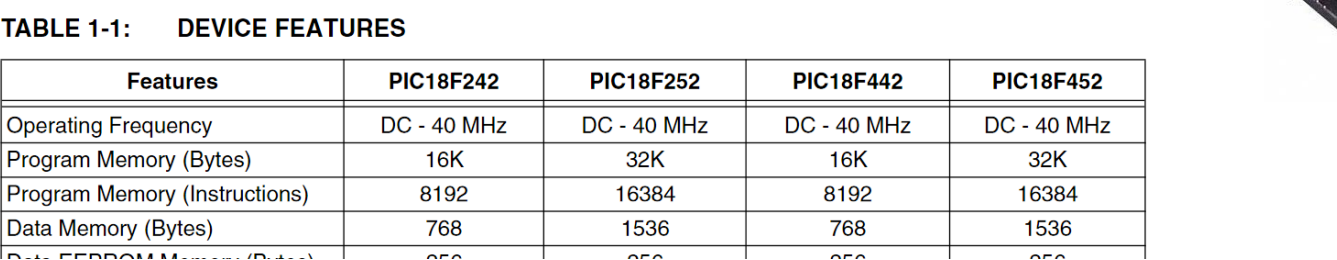

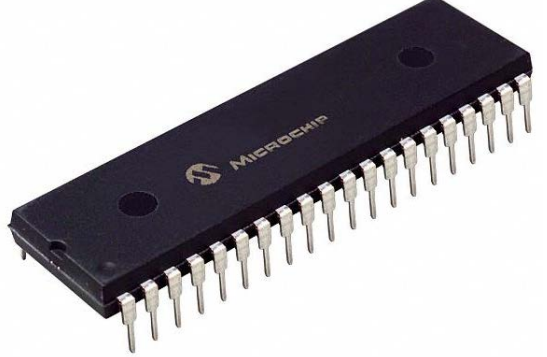

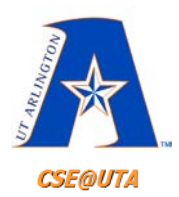

# **8-bit Microchip Families**

- Microchip is one of the main suppliers of 8-bit microcontrollers
- PIC families include 10xxx, 12xxx, 14xxx, 16xxx, 17xxx, and 18xxx
- 12xxx/16xxx have 12-bit & 14-bit instructions
- PIC18xxx have 16-bit instructions
- [Mouser Link](https://www.mouser.com/Semiconductors/Embedded-Processors-Controllers/Microcontrollers-MCU/_/N-a85i8/)

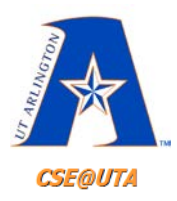

# **QwikFlash (Kit Used in Lab)**

- **QwikFlash Development Kit No. 3** 
	- Expanded Kit with breadboard 400 and Stand
	- <http://www.microdesignsinc.com/qwikflash/index.htm>
	- <http://www.microdesignsinc.com/picbook/>
	- [Schematic Link](http://omega.uta.edu/%7Enbb0130/misc_files/QwikFlash%20Schematic.pdf)

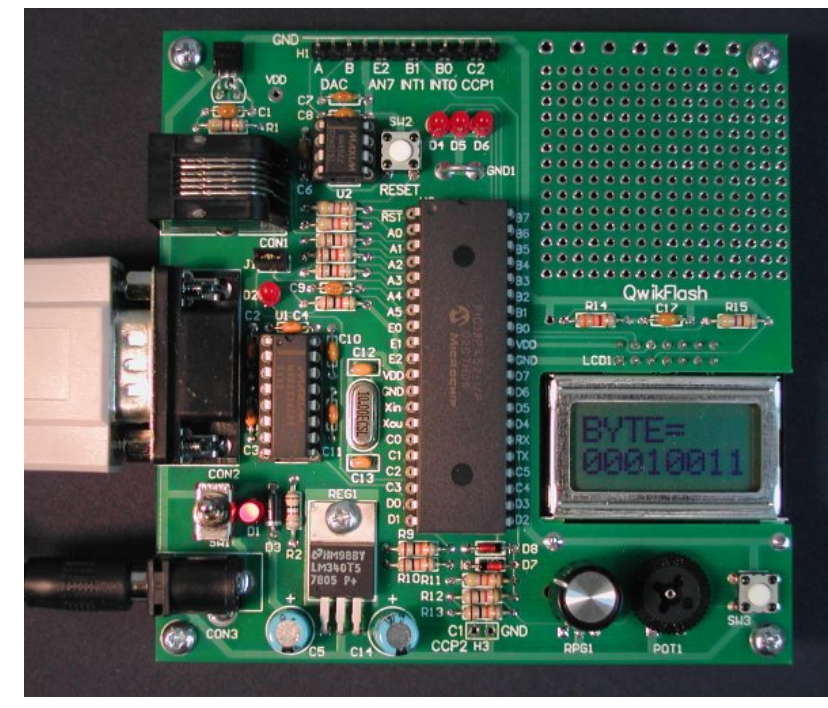

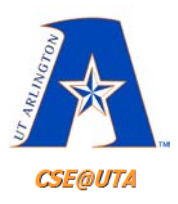

#### **QwikFlash**

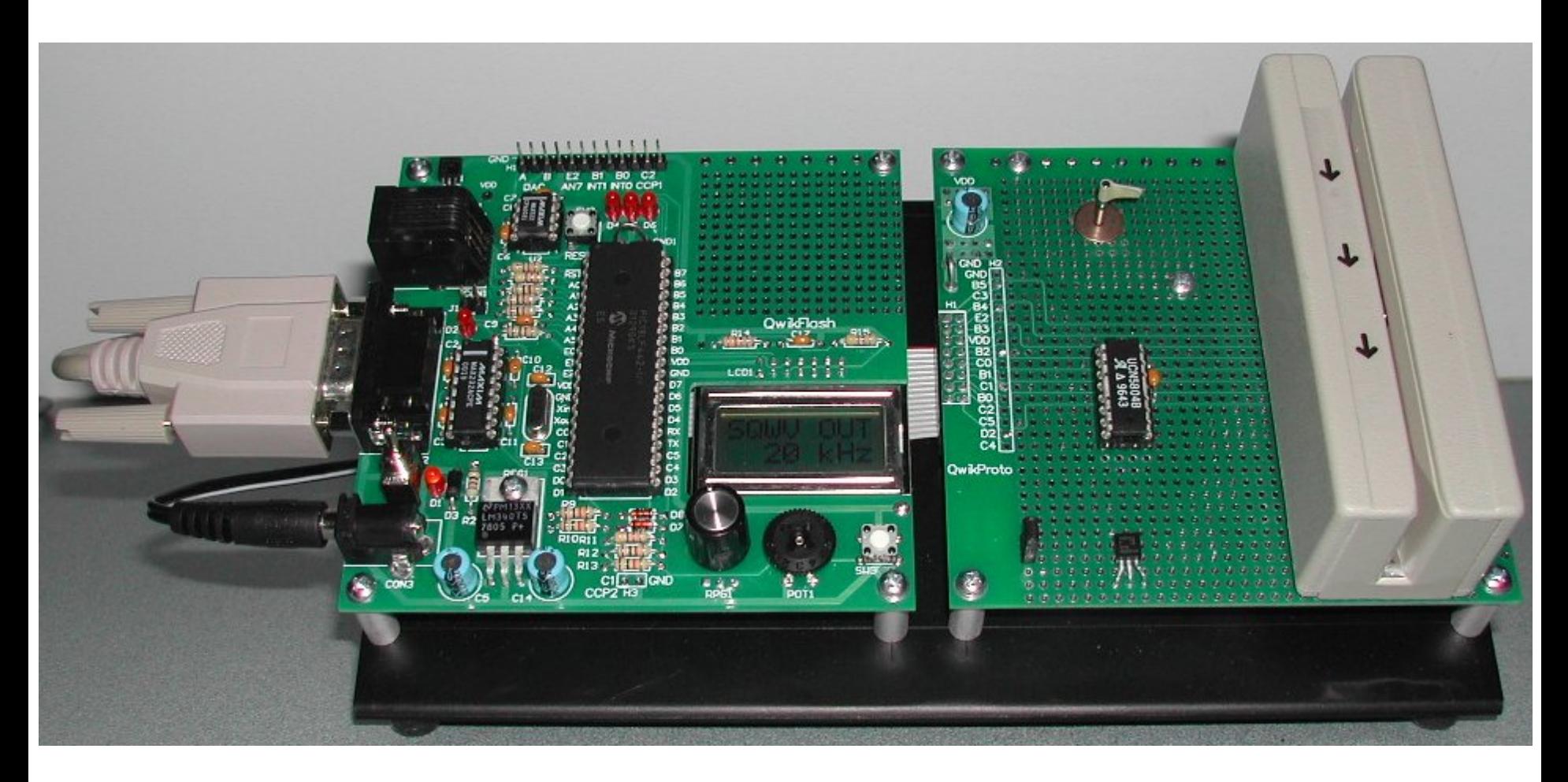

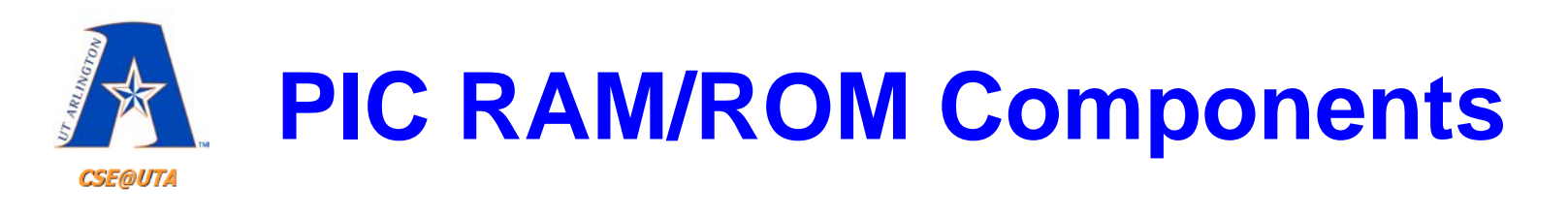

- **ROM program or code ROM** 
	- PIC18 can have up to 2 megabytes (2M) of ROM
- UV-EPROM for program memory– must have special eraser/programmer (burner ~20 minutes to erase)
- **Flash memory -** PIC18**F**458 use for program development, can reprogram again and again
- **OTP** Version PIC16**C**452 use for final production version, one time programmable (ROM)
- **EEPROM** electrically erasable PROM, additional "permanent" memory 7

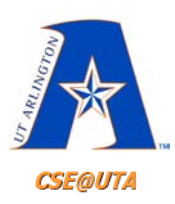

### **Simplified View of a PIC Microcontroller**

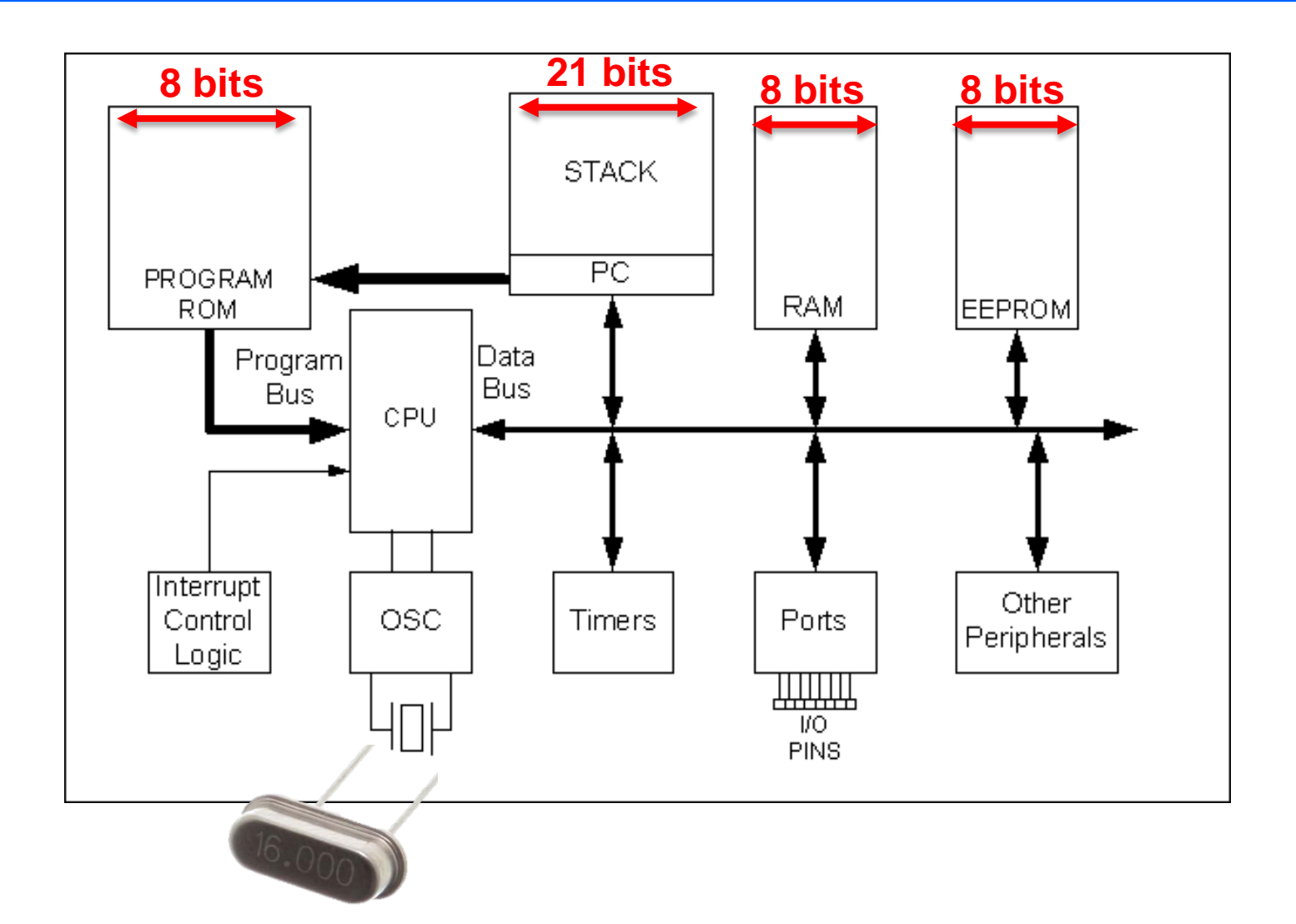

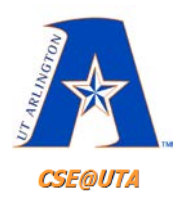

# **Software Program Flow**

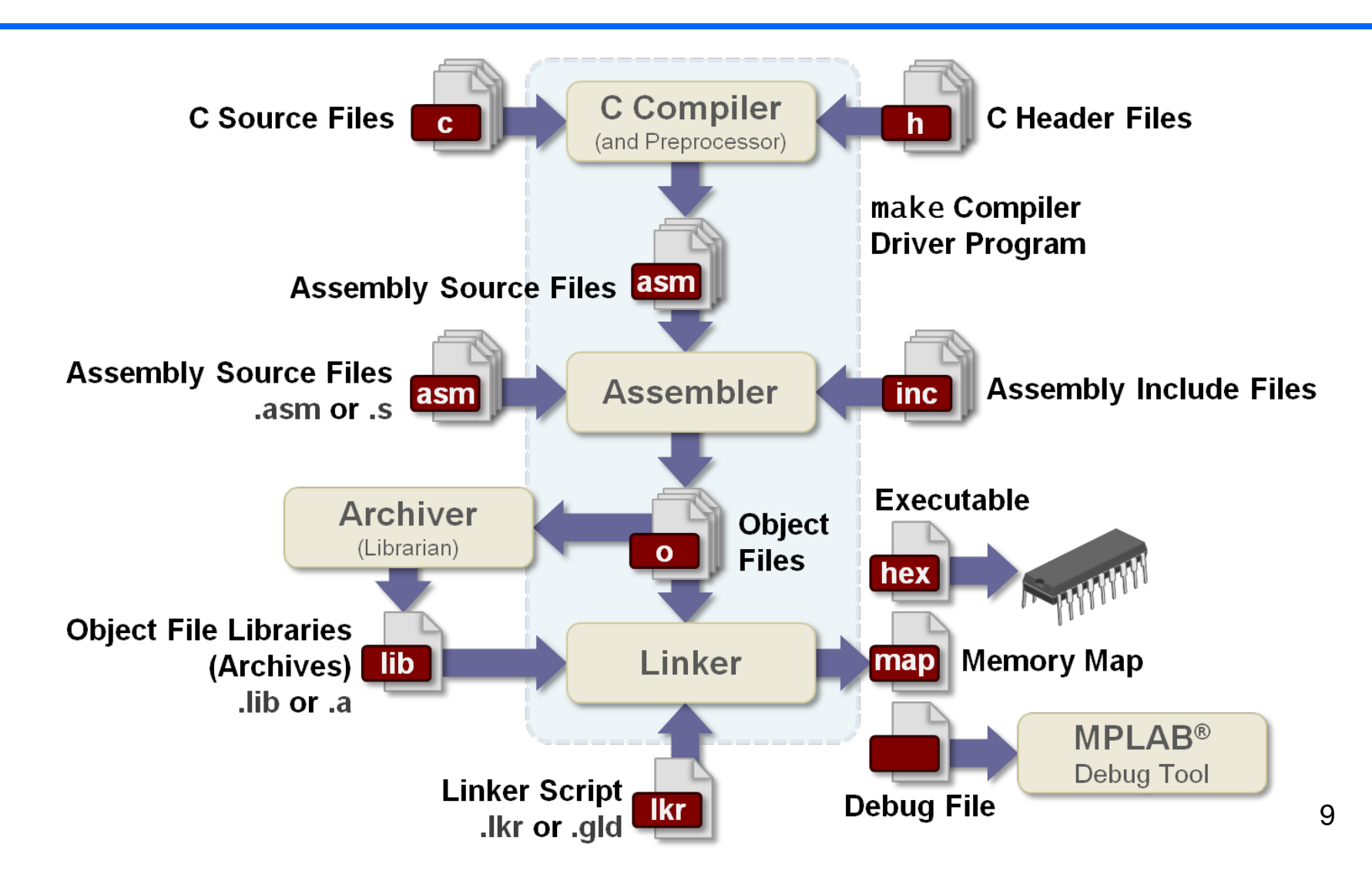

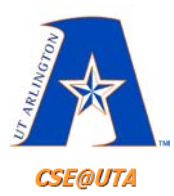

# **Programming a PIC**

#### • PicKit 3 (ICSP)

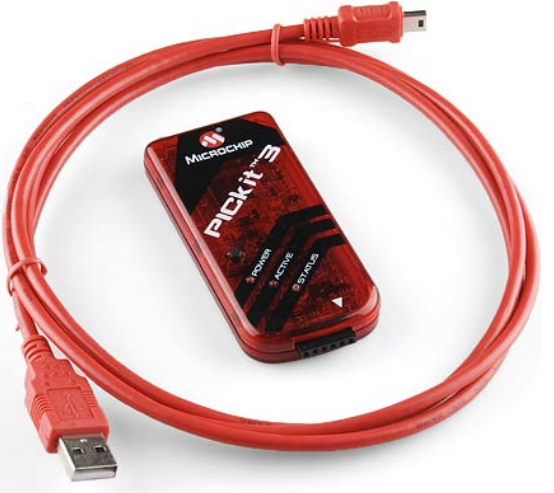

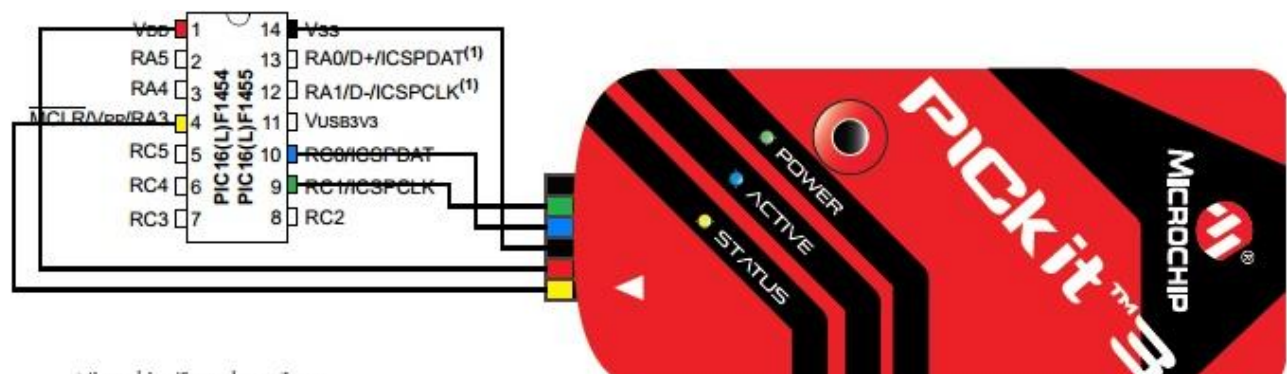

Microchip Tecnology Inc.

• Socket Programmer

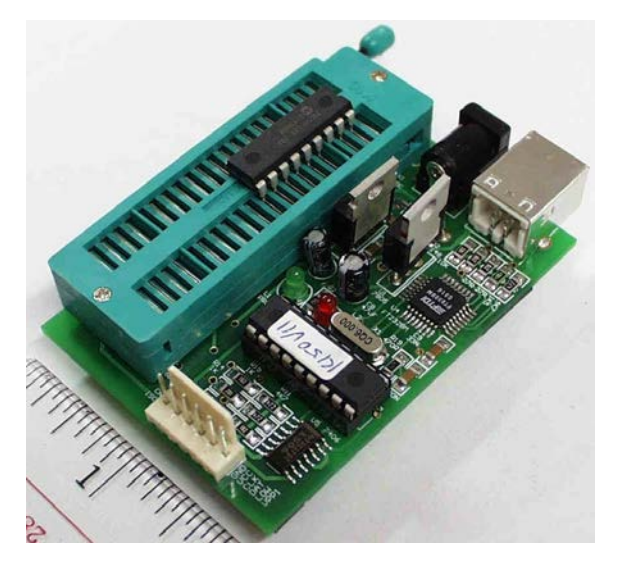

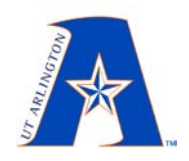

# **Software Program Flow**

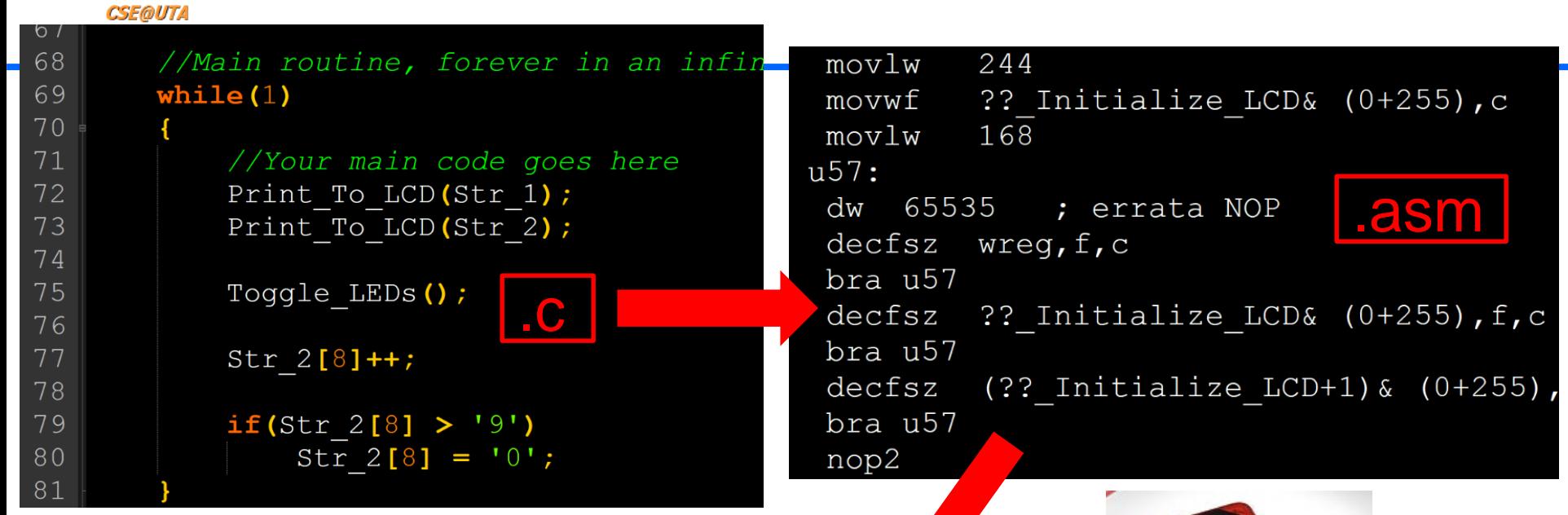

11

 $:100760000$ FEC03F01200FFFFFFFFF9EEC03F00  $JEF7$ :10077000156E060E166E57EC03F0010E156E060E82 :10078000166E57EC03F0FFFFFED7C020202020207C :100790002020200080202020202020202000FFFF7B :020000040020DA :08000000FFFFFFFFFFFFFFFF00 .hex :020000040030CA :0E000000FF220D0EFF0181FF0FC00FE00F4029 :00000001FF

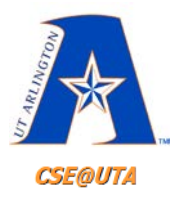

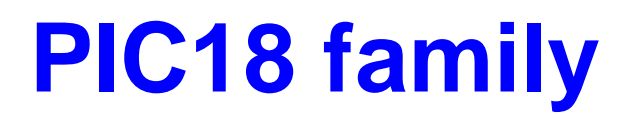

- PIC18 one of the higher performers of the Microchip's PIC families. There is now both a 32 bit PIC32 family and DSPIC (16 bit) with high performance.
- PIC families come in 18 to 80 pin packages.
- Select family based on performance, footprint, etc., needed, use selection guide: [http://www.microchip.com/stellent/idcplg?IdcSer](http://www.microchip.com/stellent/idcplg?IdcService=SS_GET_PAGE&nodeId=2661) vice=SS\_GET\_PAGE&nodeId=2661

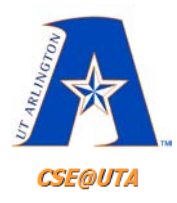

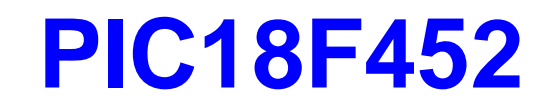

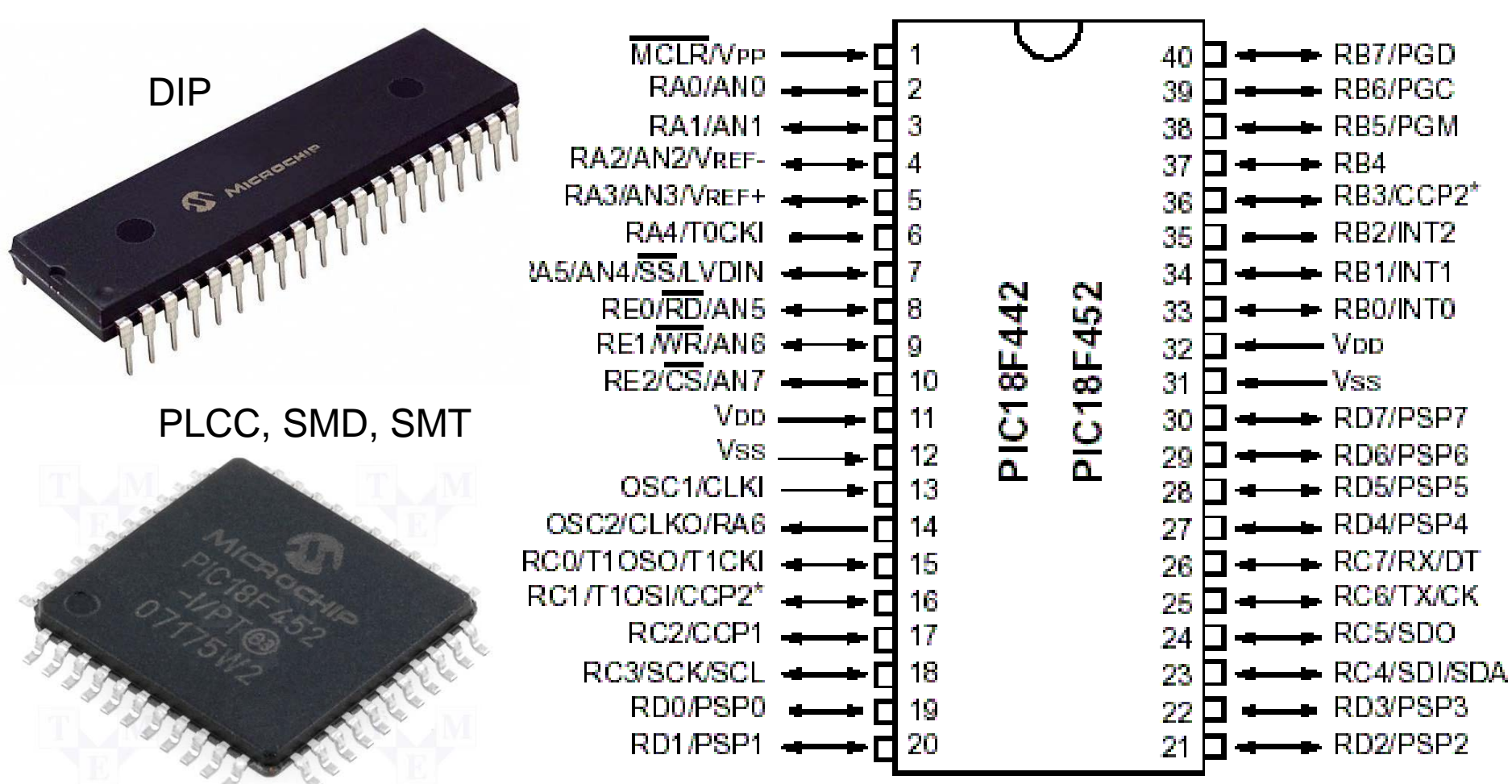

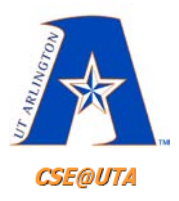

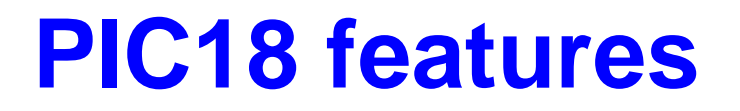

- RISC architecture
- On-chip program ROM, data RAM, data EEPROM, timers, ADC, USART, and I/O Ports

• ROM, data RAM, data EEPROM, and I/O ports sizes varies within PIC18 family

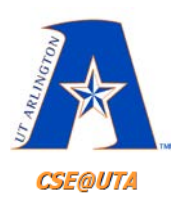

#### **Simplified View of a PIC Microcontroller**

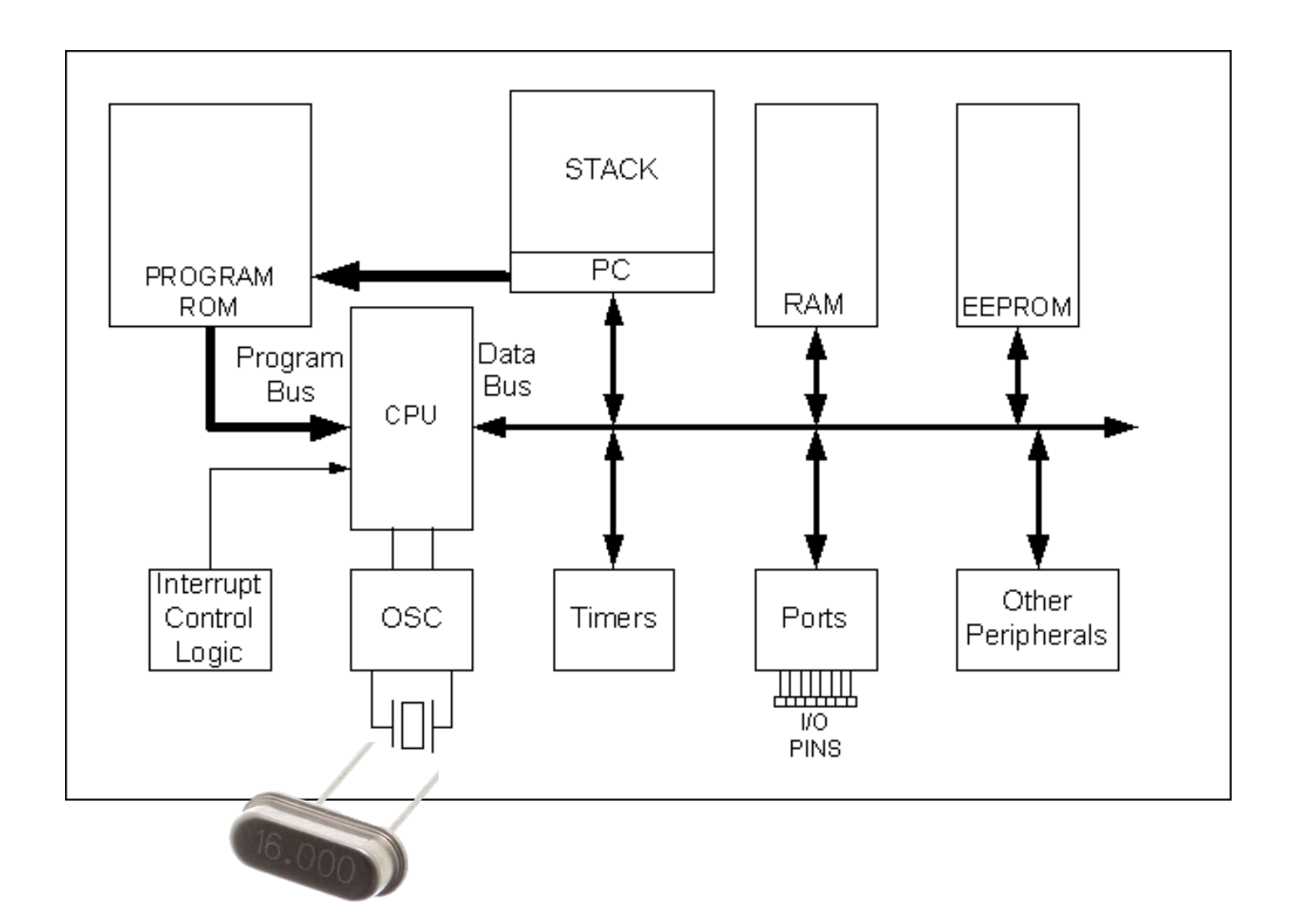

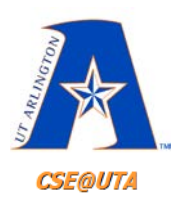

## **Figure 1-3. PIC18 Block Diagram**

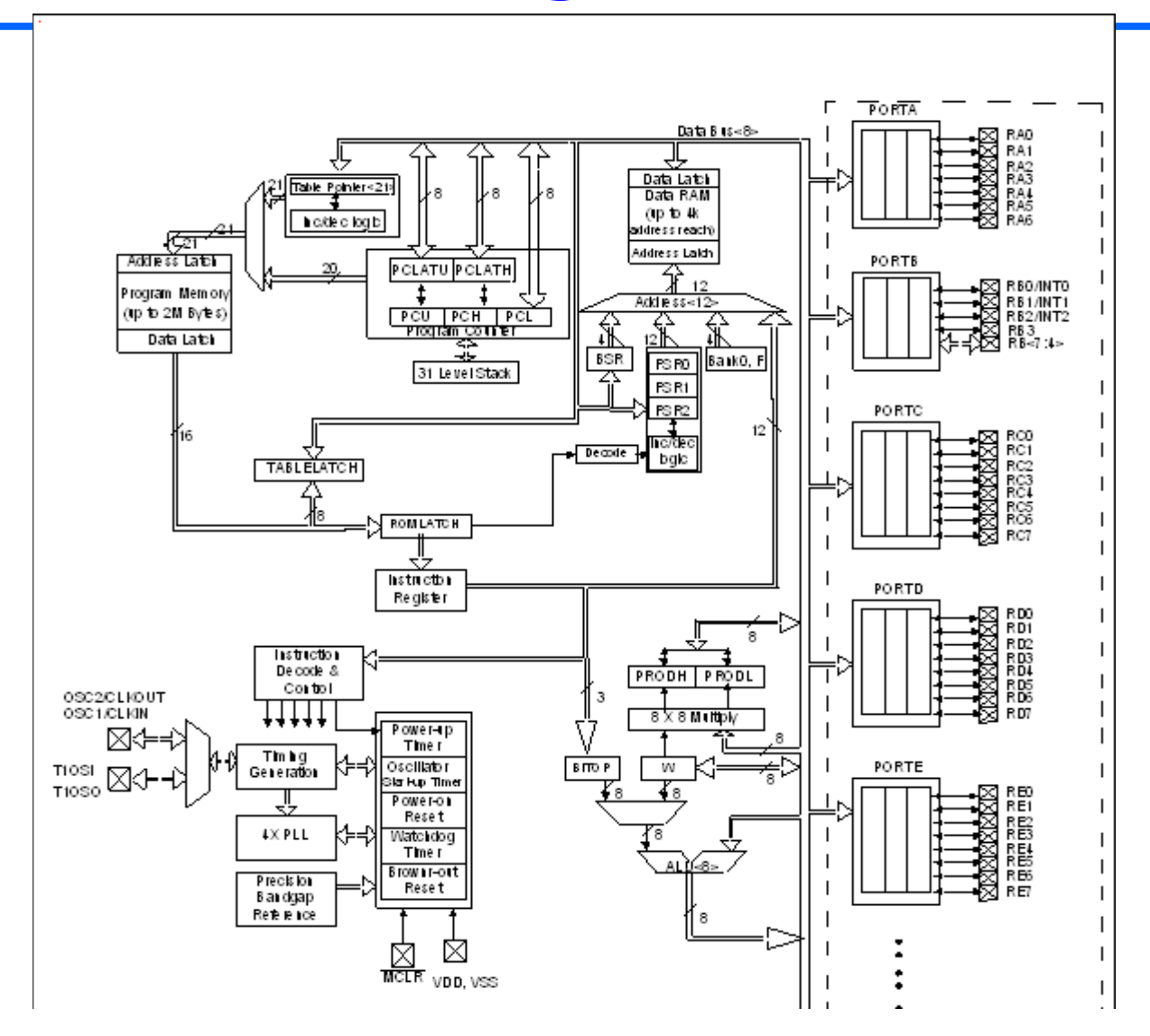

16

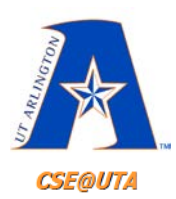

# **Figure 1-3. PIC18 Block Diagram (continued)**

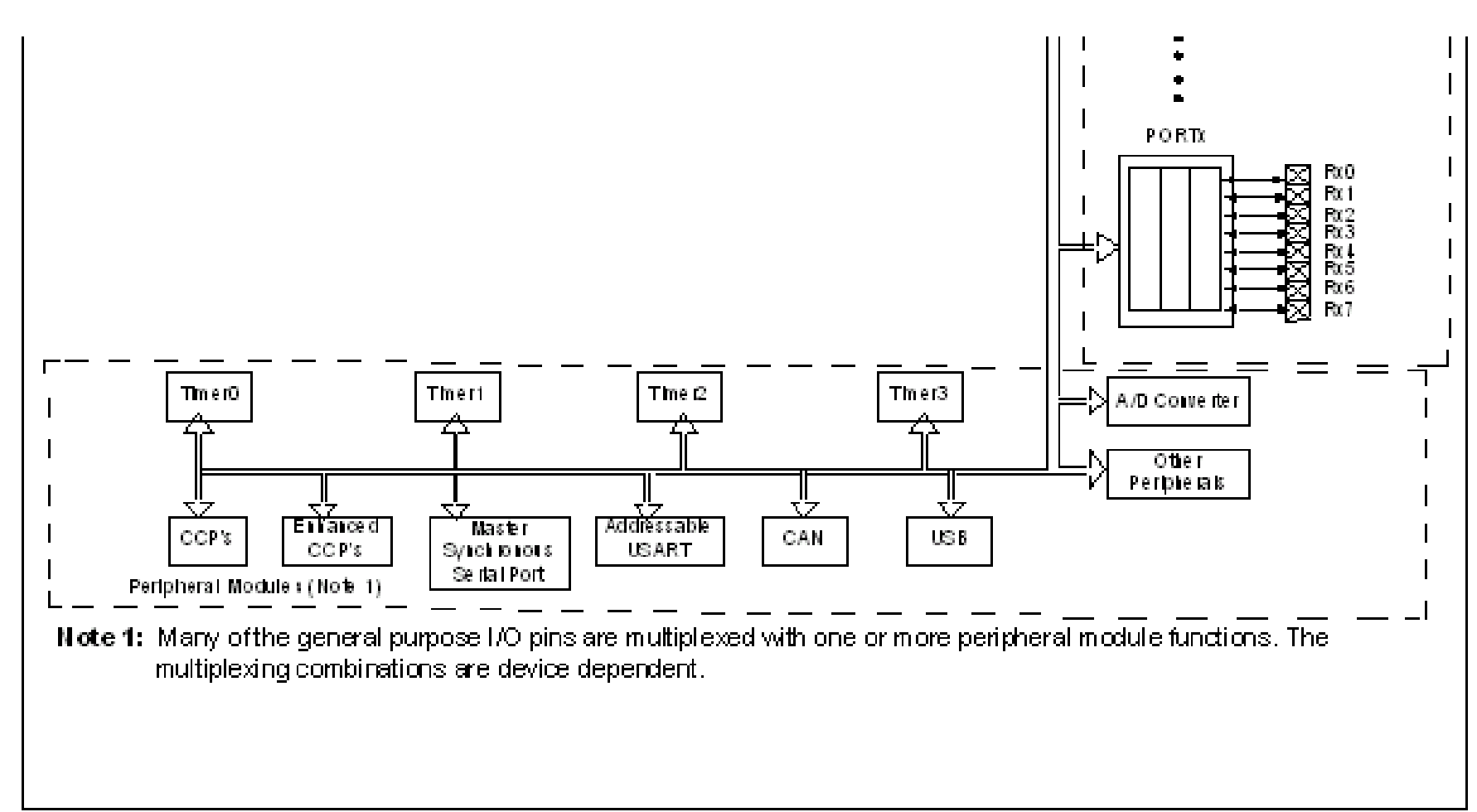

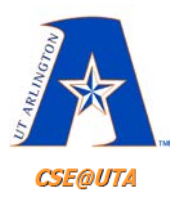

## **What is a Register?**

#### • **Register**

#### – A place inside the PIC that can be written to, read from, or both (8-bit numbers)

#### **TABLE 9-4:** SUMMARY OF REGISTERS ASSOCIATED WITH PORTB

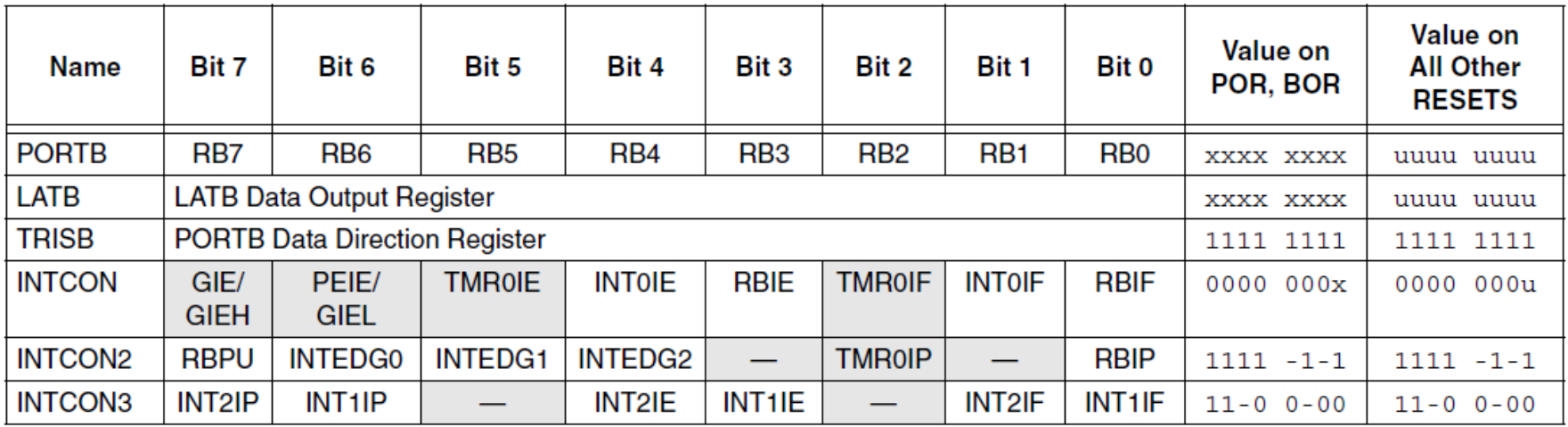

Legend:  $x =$  unknown,  $u =$  unchanged. Shaded cells are not used by PORTB.

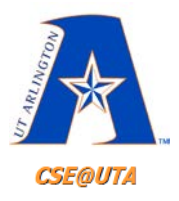

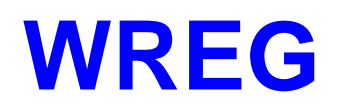

- **W**orking **Reg**ister is the same as the **accumulator** in other microprocessors
- Used for all arithmetic/logic instructions
	- Avoids use of main memory
	- Close as possible to the ALU within the CPU
- **Can only hold 0-255 dec (0-FFh)**
	- Truncates larger values and causes warning
		- 1001 1101 1100 = 2,524dec = 9DCh
		- 0000 1101 1100 = 220dec = DCh

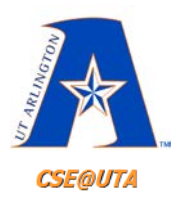

#### **WREG is in the CPU**

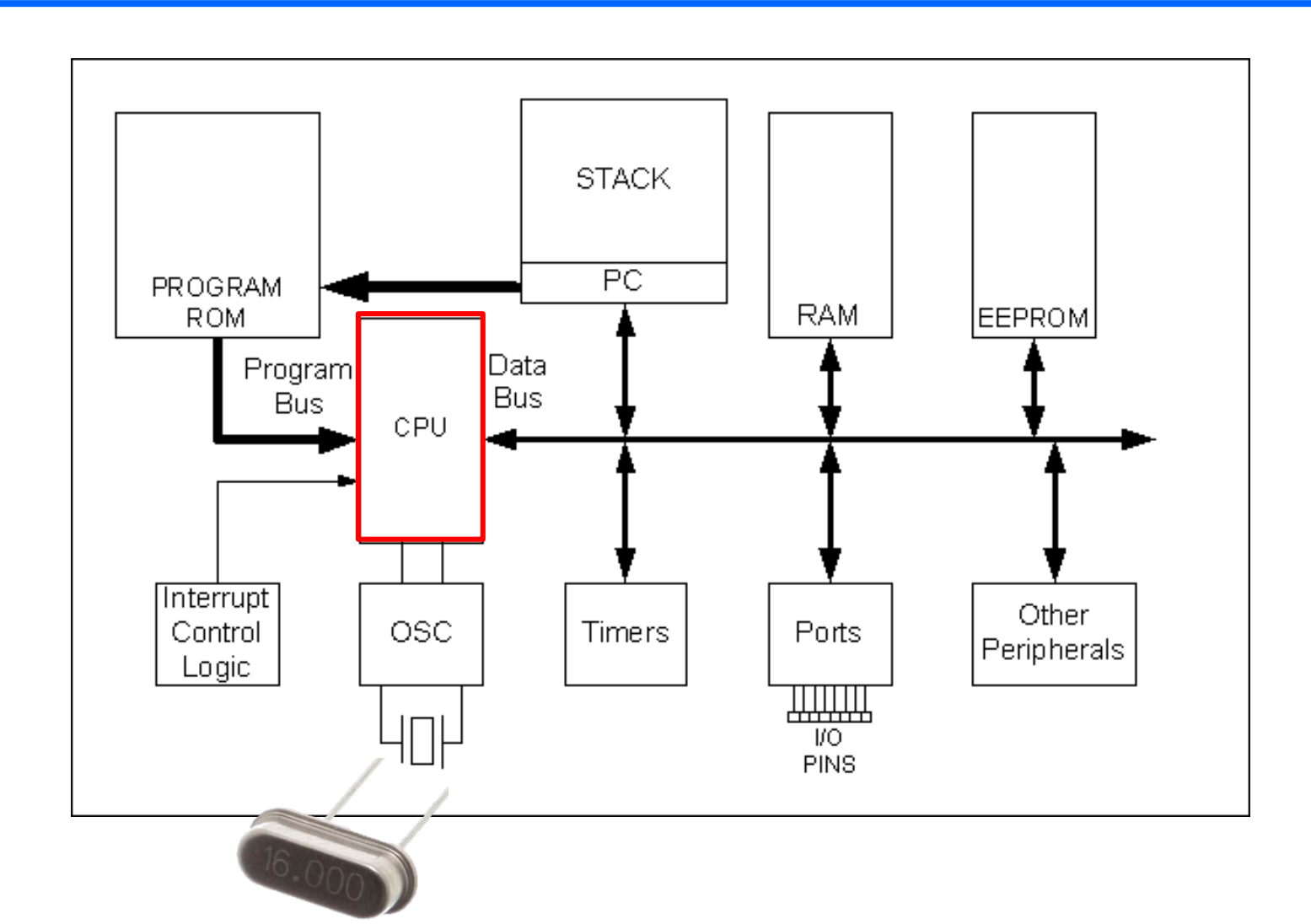

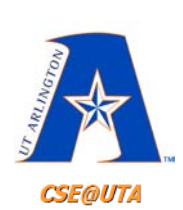

**Ch. 2 - PIC Architecture & Assembly Language Programming**

#### • WREG – 8 bit register in PIC (Working Register) – used for most instructions **MOVLW K**

Move ("MOV") the number ("L" for "literal") K into the working register ("W")

#### **MOVLW 0xA**

That is, load W with the value 0xA Note: 'WREG' sometimes shortened to 'W'

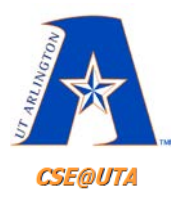

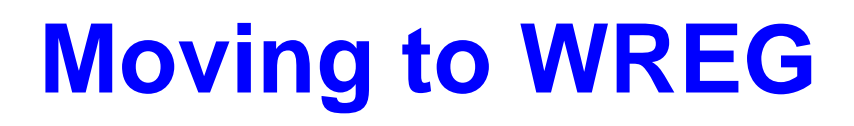

- **MOVLW K**; move literal value K into WREG
- Once again K is an 8 value 0-255 decimal or 00-FF in hex

 $\bullet$  Ex. **MOVLW 25H**; move 25H (0x25) into WREG  $(WREG = 25H)$ 

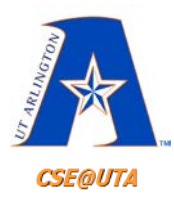

# **ALU is in the CPU**

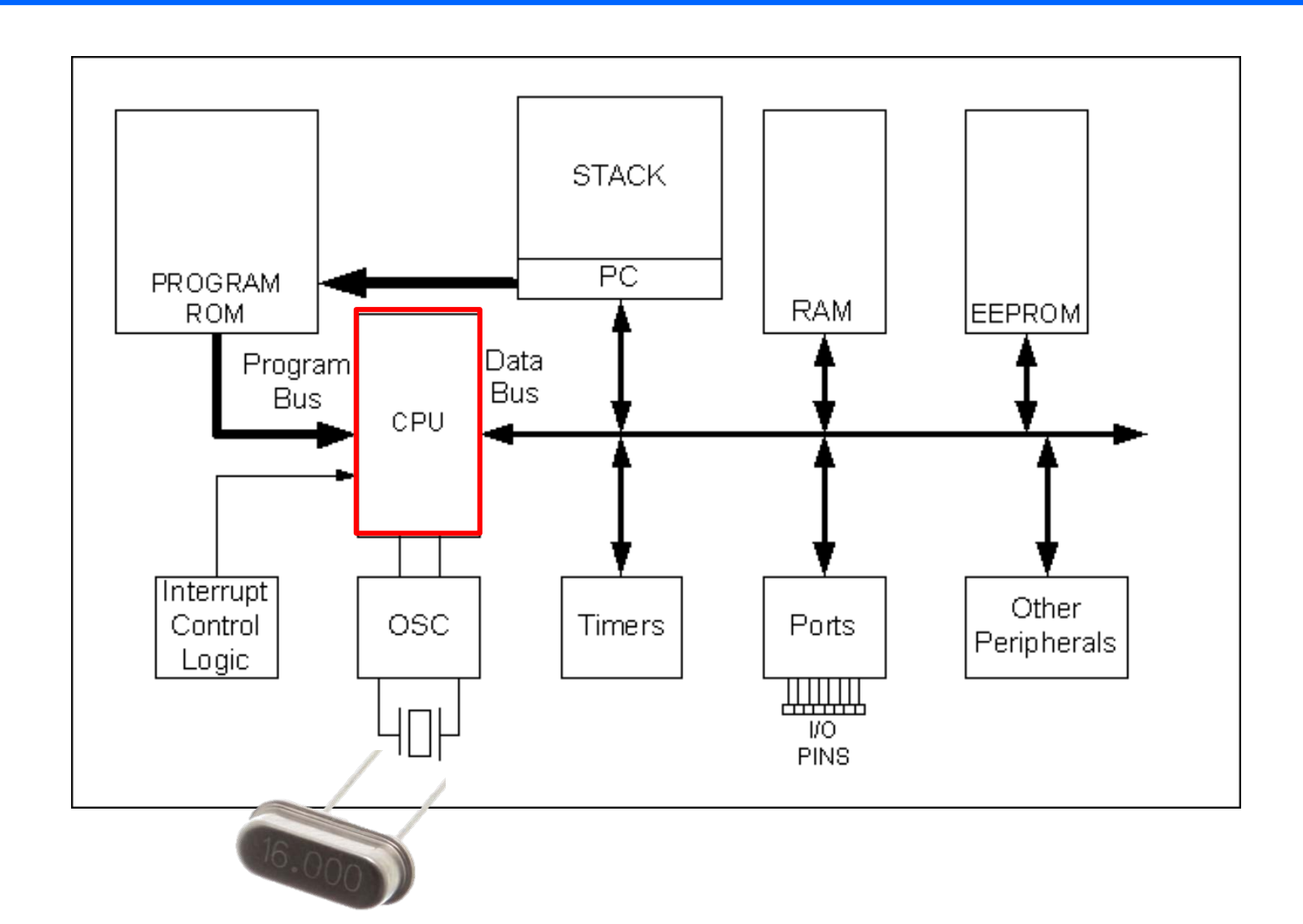

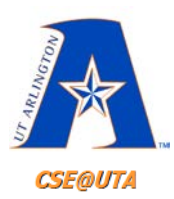

## **PIC WREG and ALU Using Literal Value**

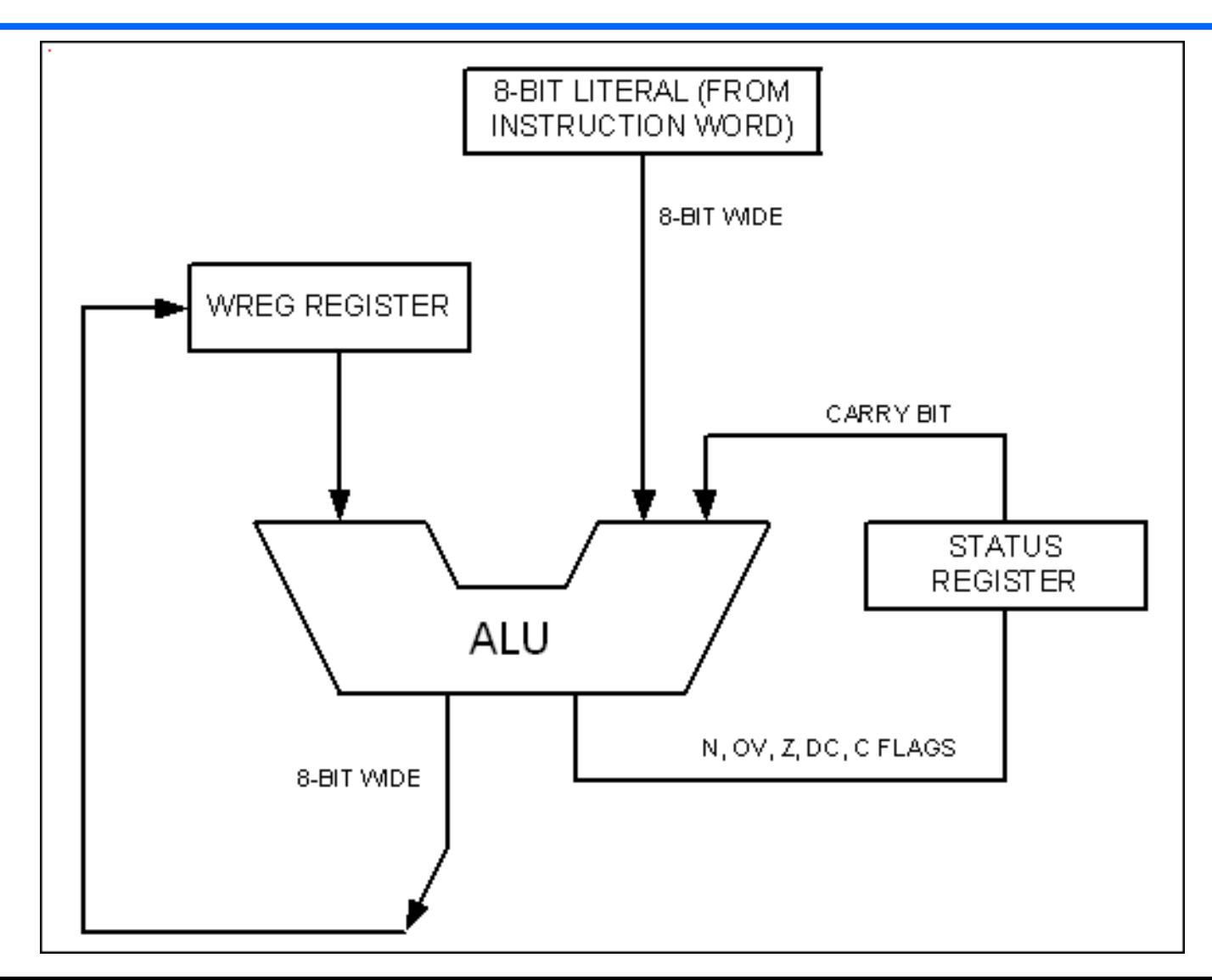

24

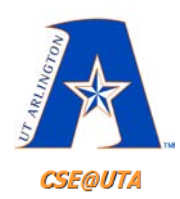

## **Move and Add Instructions**

- 
- 
- 
- 

• **MOVLW 12H** ;load value 12H -> WREG • **ADDLW 16H** ;add 16H to WREG • **ADDLW 11H** ;add 11H to WREG • **ADDLW 43H** ;add 43H to WREG

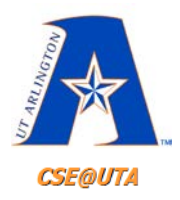

# **FILE REGISTER**

#### • **File Register** = **Data Memory (RAM)**

- Read/write memory used by CPU for data storage
- Varies from 32 bytes to thousands depending on chip size (family)
- Can perform arithmetic/logic operations on many locations of File Register data
- **Divided into two sections:**
	- Special Function Registers (**SFR**)
	- General Purpose Registers (**GPR**) or (GP RAM)

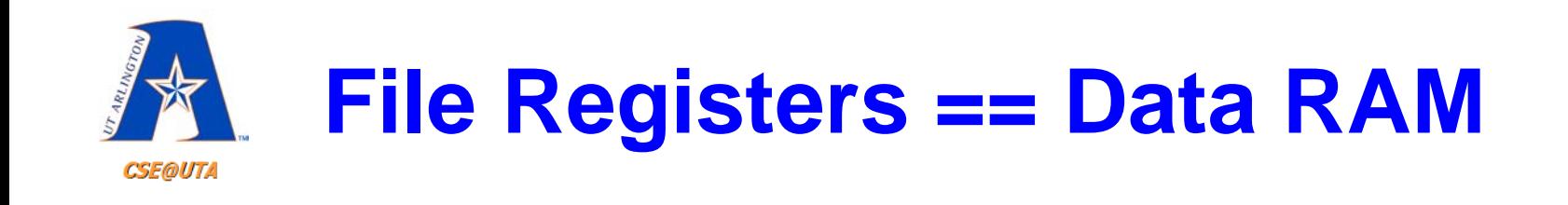

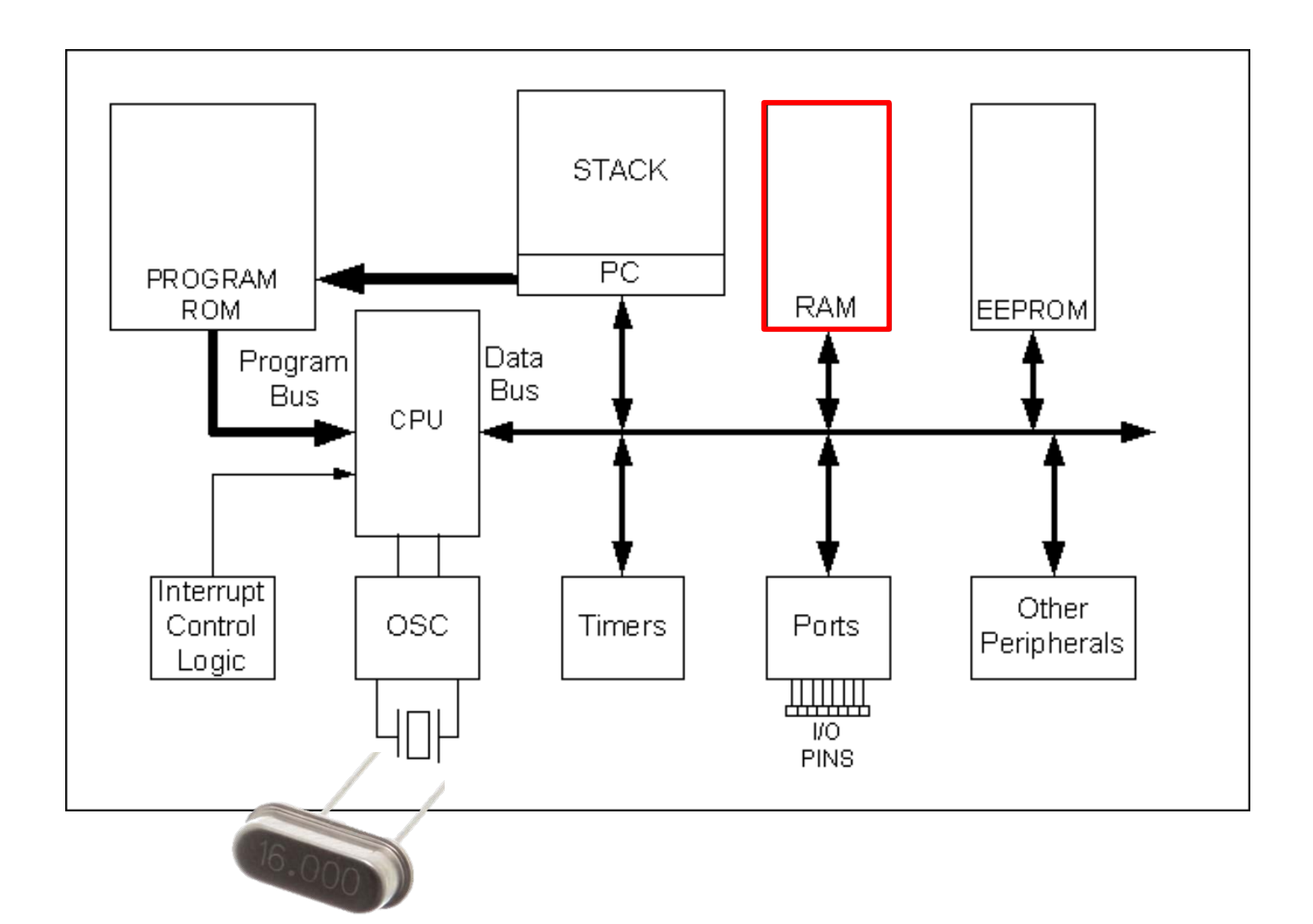

27

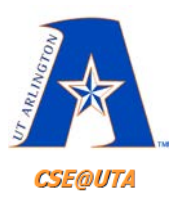

# **File Registers of PIC12, PIC16, and PIC18**

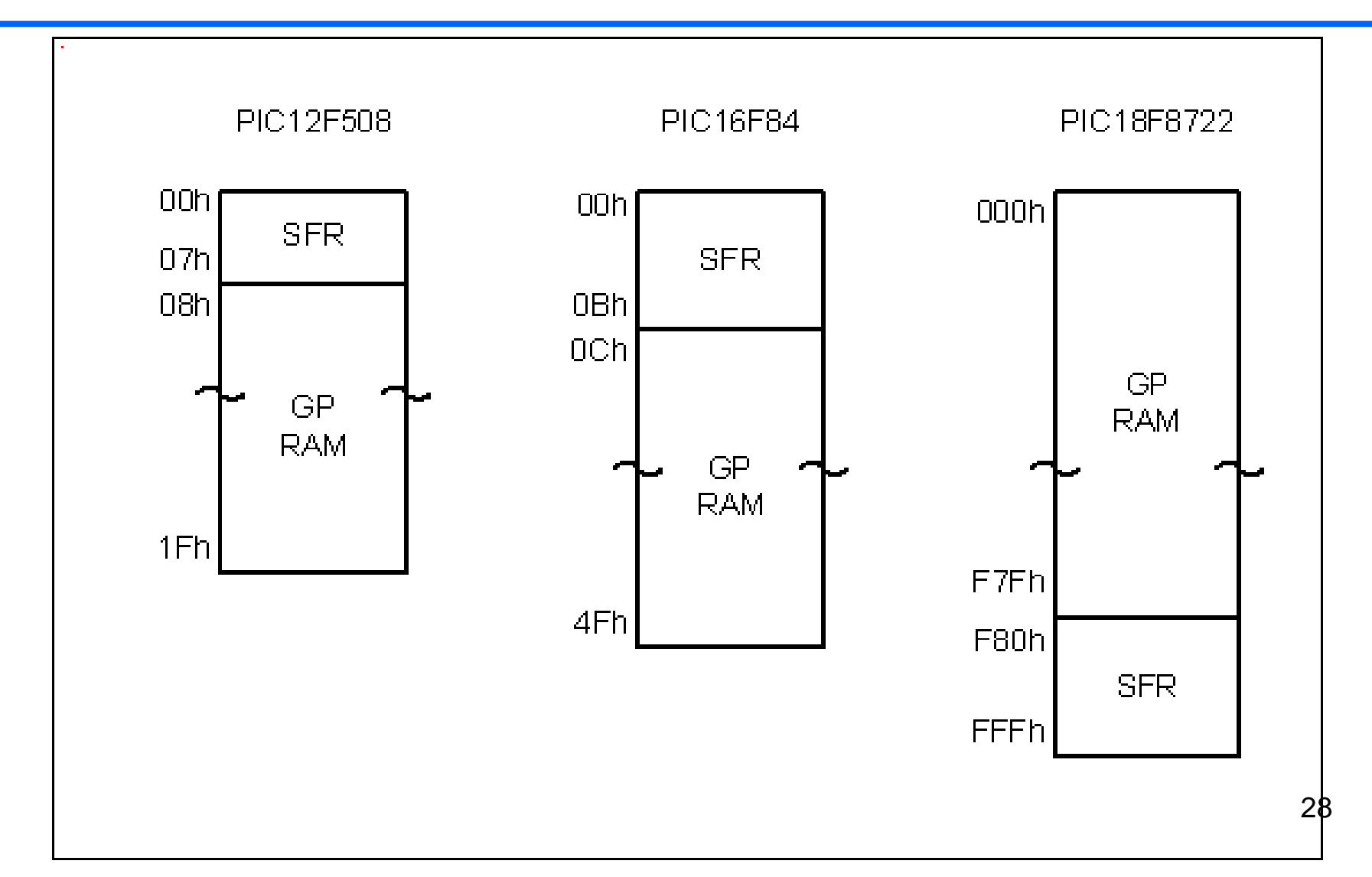

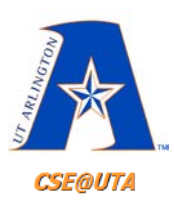

#### **File Register (Data RAM) for the PIC18F452**

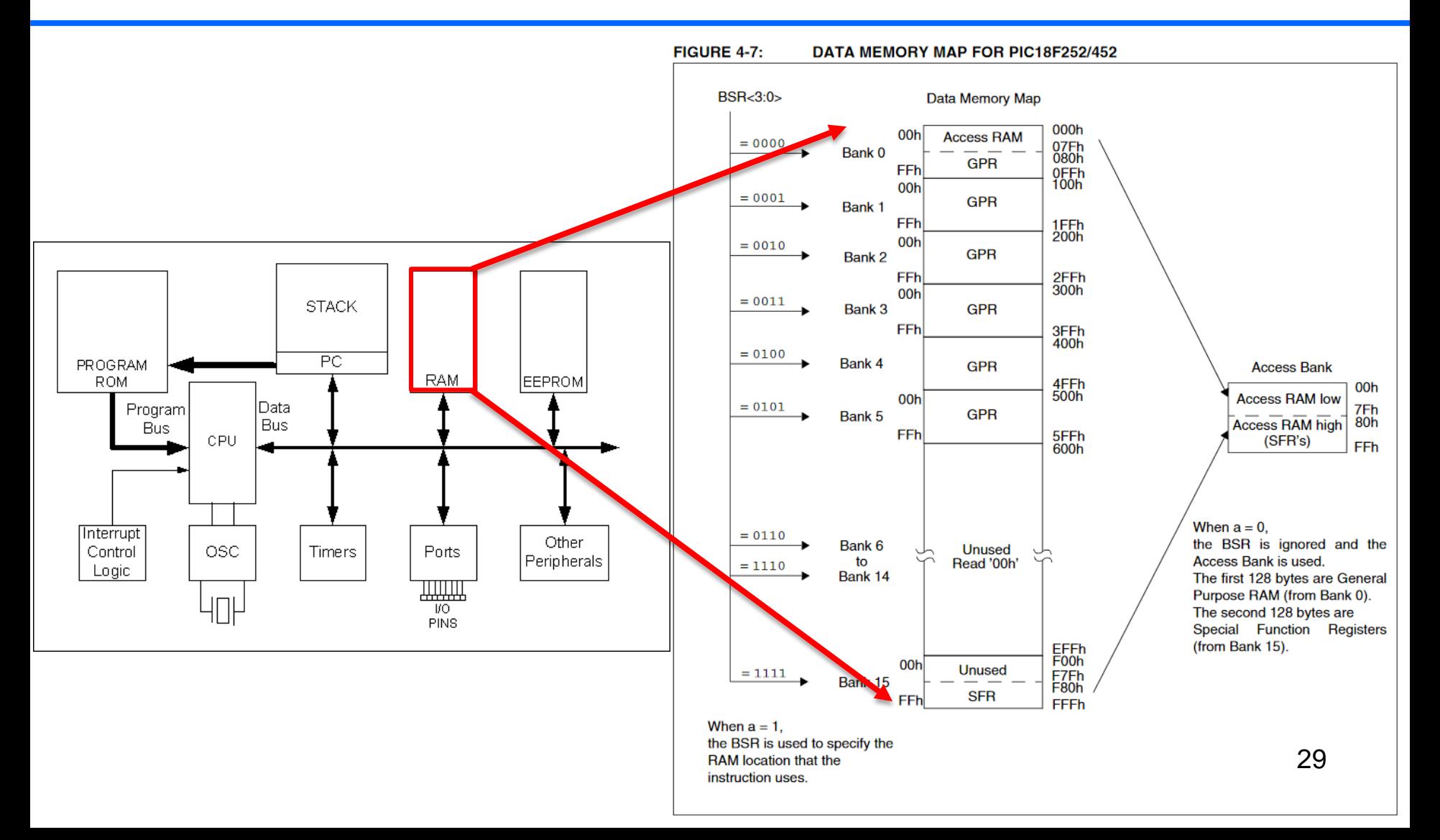

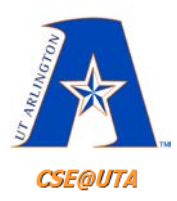

# **FILE REGISTER cont.**

#### • **SFR** – **special functions** (8-bit wide regs)

- Functionality of each is fixed in design
- Usually for all of the peripherals
	- ALU status
	- Timers
		- Ex: the more timers the more SFR in a PIC
	- Serial communications
	- I/O Ports
	- $\bullet$  A/D

#### **Special Function Registers of the PIC18 Family CSE@UTA**

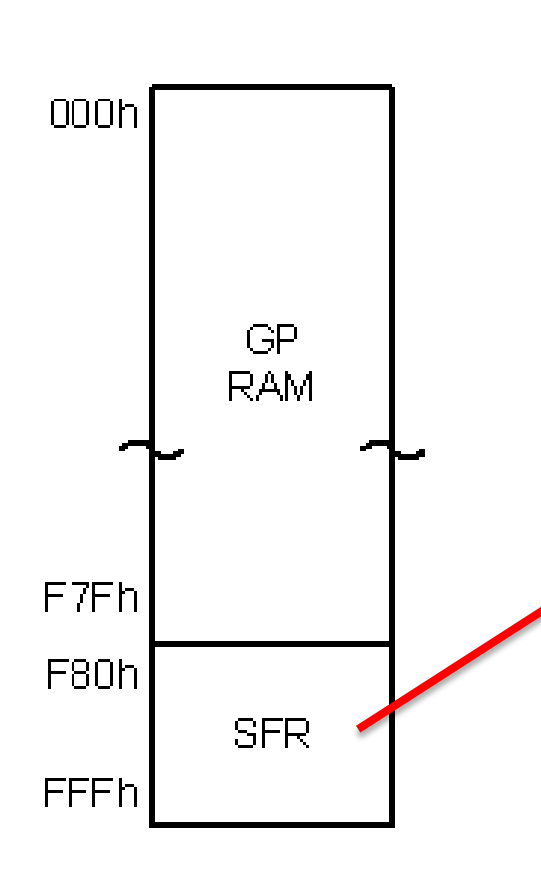

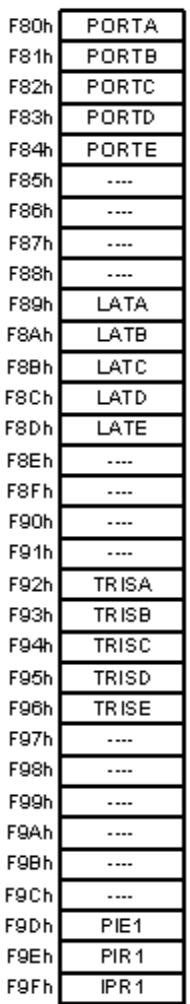

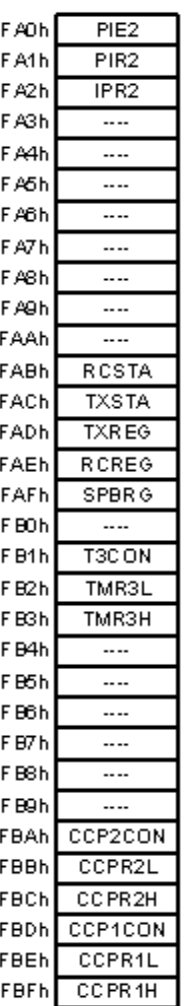

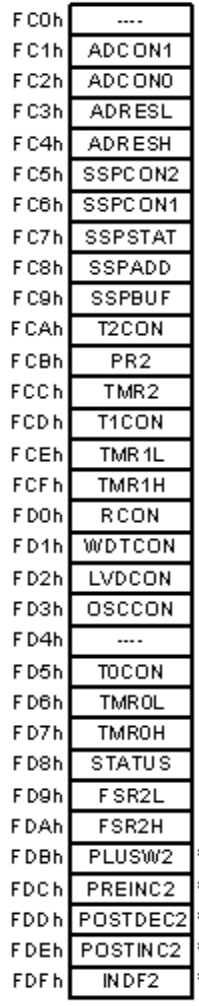

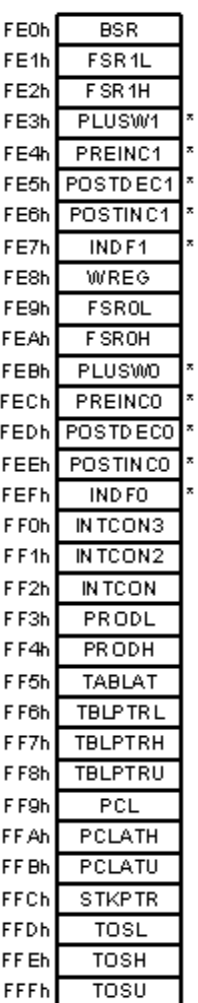

31

\* - These are not physical registers.

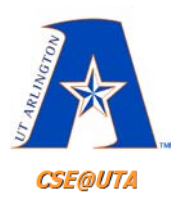

# **FILE REGISTER – cont.**

- **GPR general-purpose** (8-bit wide regs)
	- RAM locations used for ANY data storage and scratch pad as long as it's 8 bits (data RAM size same as GFR size)
	- Larger GPR = more difficult to manage in ASM
	- C compilers now handle management/addressing
- GPR ≠ EEPROM
	- GPR used by CPU for "internal" data storage
	- EEPROM considered "add-on" memory

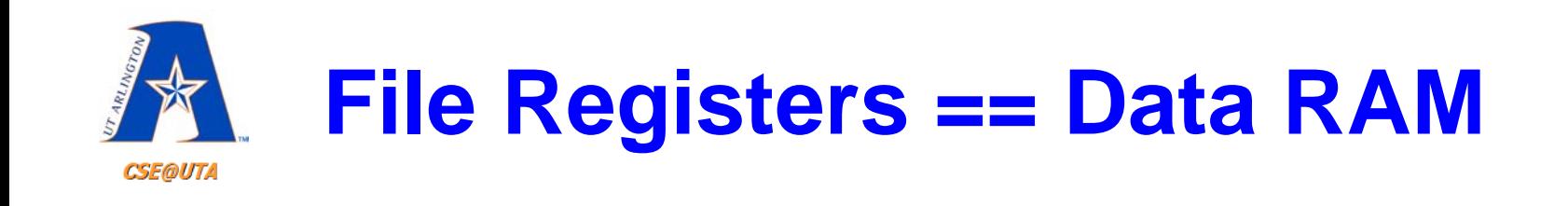

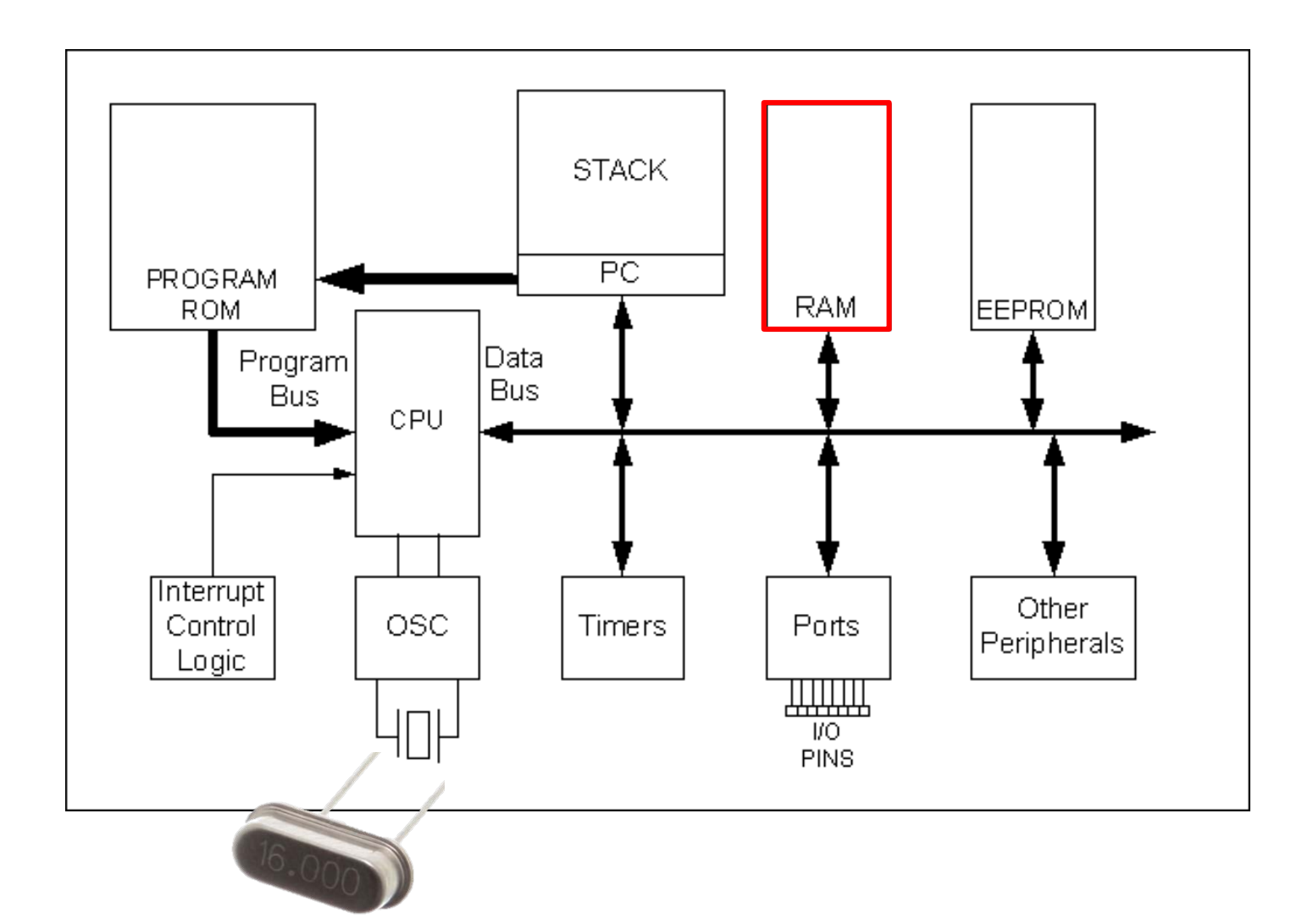

33

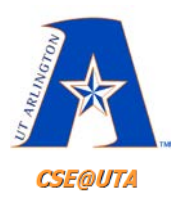

# **File Registers, cont.**

- PIC File Register has max 4K or 000-FFFH – Addresses (locations) are 12-bit wide
- Divided into 16 banks of 256 bytes
- All PIC's have at least one bank...

#### – **Access Bank**

• The access bank divided into 2 sections of 128 bytes, SFR and GPR

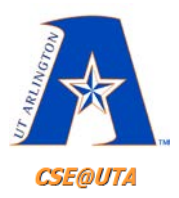

#### **PIC18 File Register and Access Bank**

- Bank switching required (as only 256 bytes are addressable) in File Registers if using more than 256 bytes:
- MOV WF used to copy from work register into file register:
	- MOVLW 12H ; 12H -> WREG
	- MOVWF 16H ; (WREG) -> File Register 16H
	- MOVWF PORTC ; (WREG) -> PORTC (F8BH)

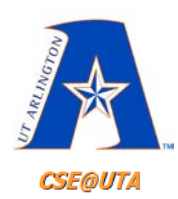

#### **Moving Data Directly Among the fileReg Locations**

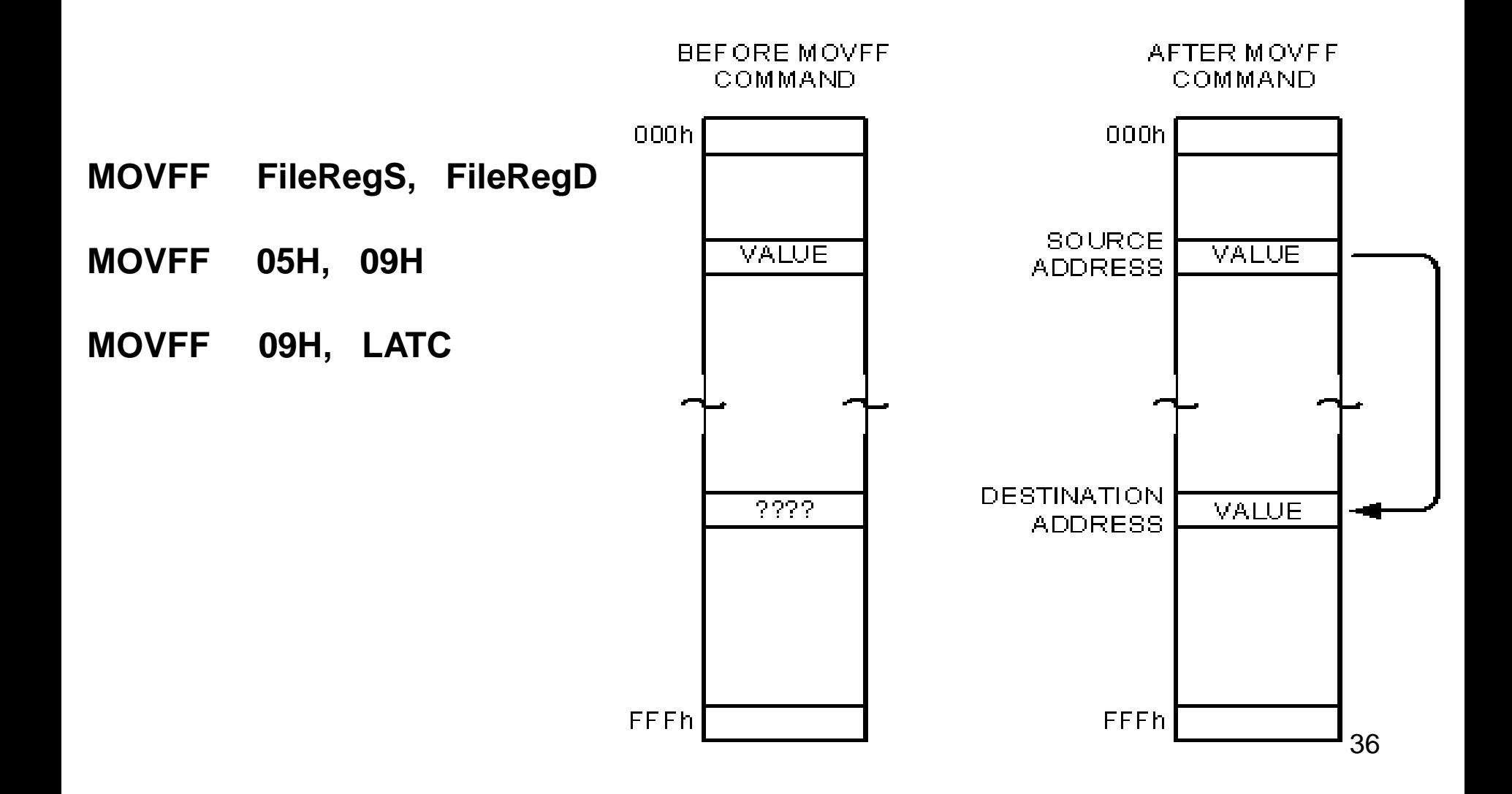

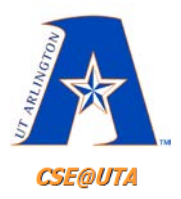

#### **Choosing Location to Store Result**

## • **ADDWF fileReg, D** ; (D = Destination Bit)

- Contents of WREG added to contents of fileReg address location
	- If  $D = 0$ , result placed in WREG
	- If  $D = 1$ , result placed in fileReg location

e.g., **ADDWF 16H, 0** ; add the value contained in 16H to the value of W (thus store in W)

e.g., **ADDWF PORTC, 1** ; add the value contained in W to the value of PORTC/F82H (thus store in F82H/PORTC's IO Pins)

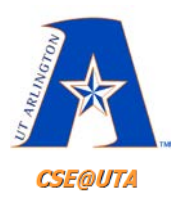

## **Add with CARRY or Not**

#### • **ADDWF fileReg, d** ;ADD WREG & fileReg

- $-W + F \rightarrow d$ 
	- If  $d = 0$ , result put in WREG
	- If  $d = 1$ , result put in F (location)

#### • **ADDWFC fileReg, d** ;ADD WREG & fileReg & Carry

- $-W + F + C \rightarrow d$ 
	- If  $d = 0$ , result put in WREG
	- If  $d = 1$ , result put in F (location)

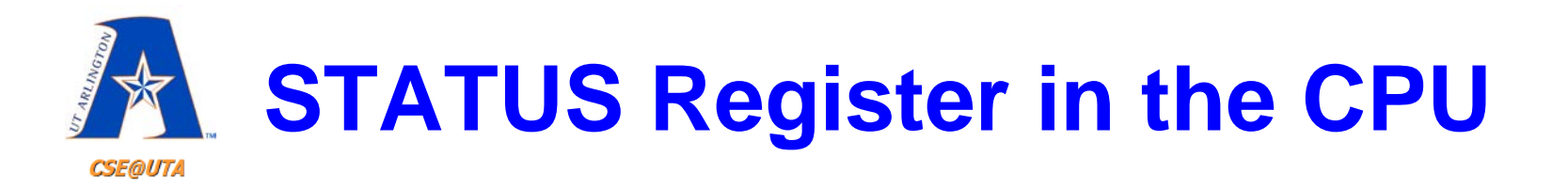

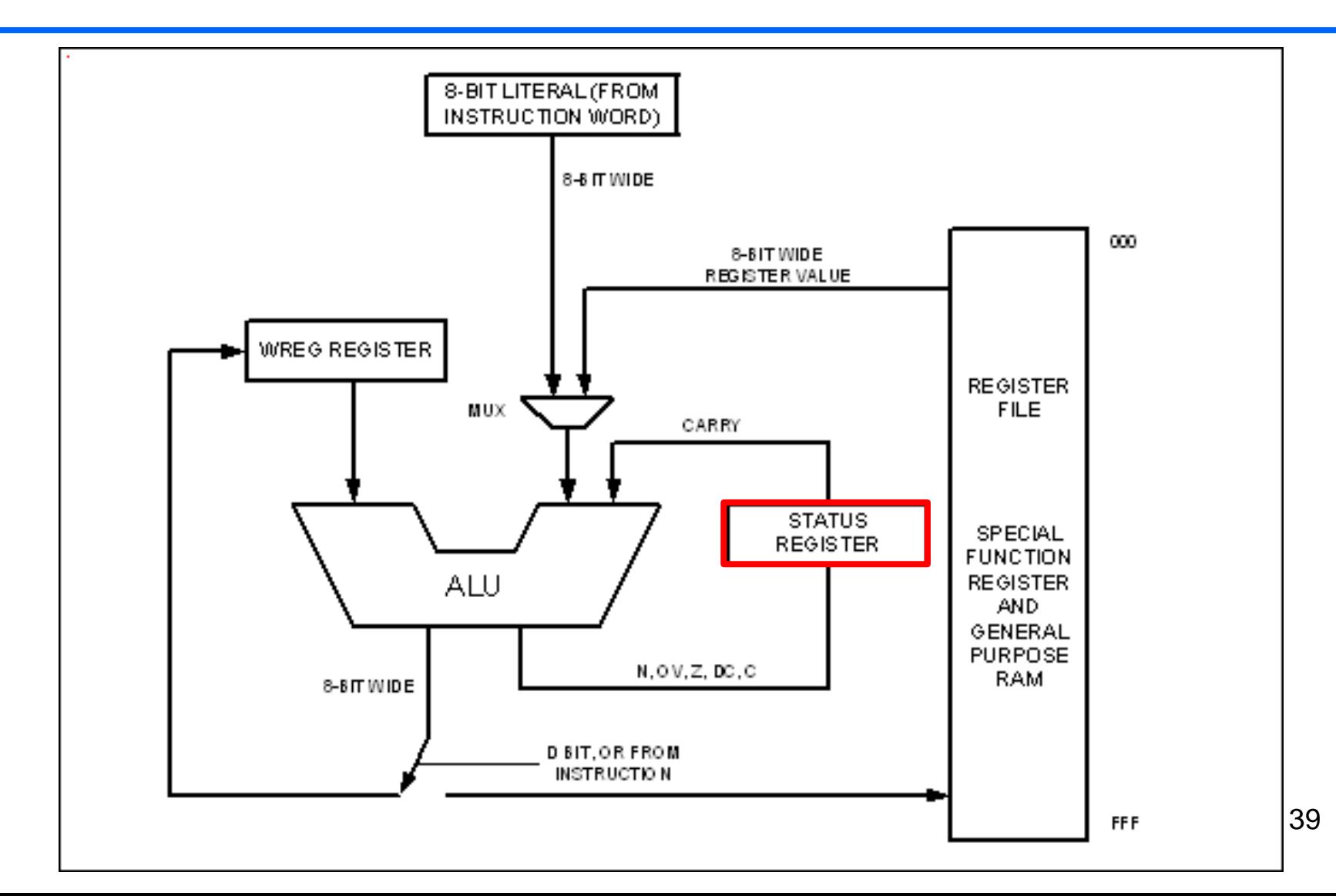

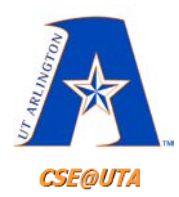

# **Bits of Status Register**

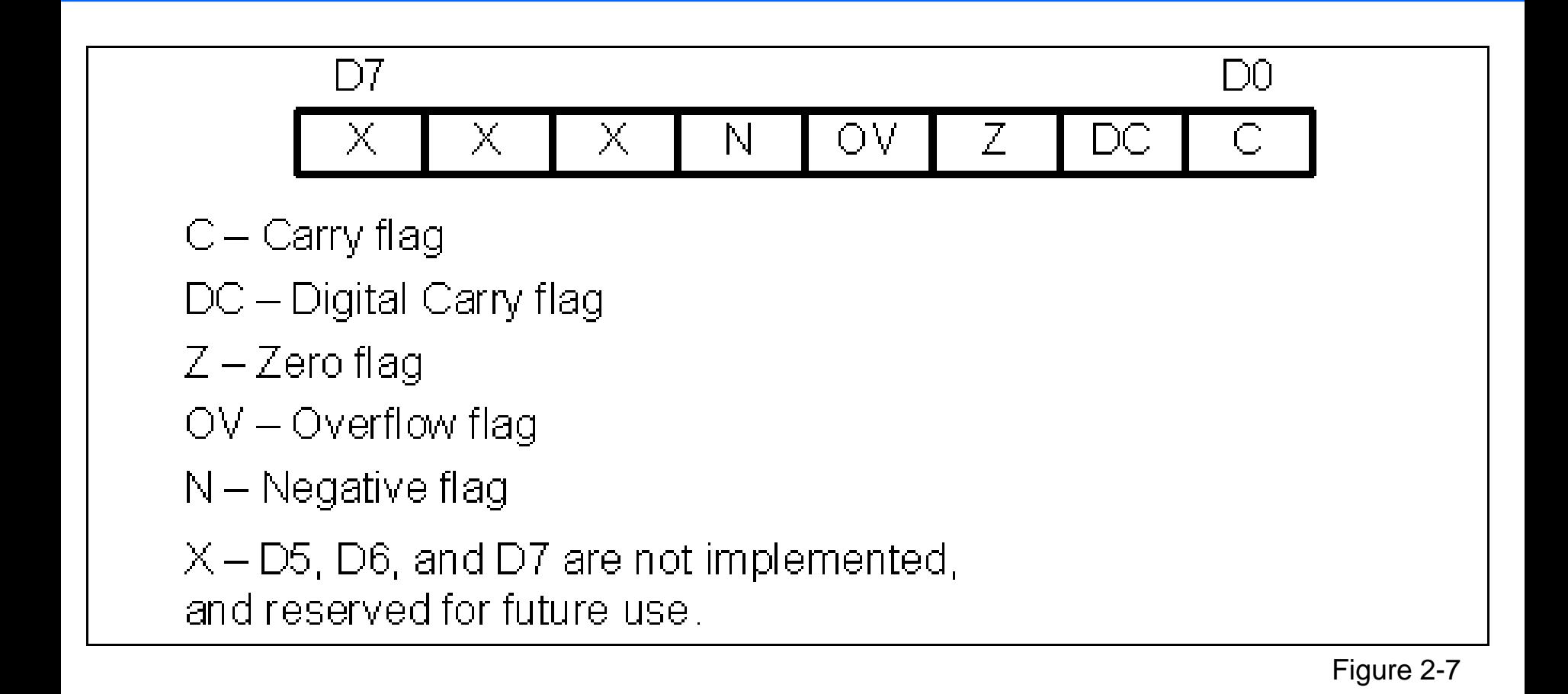

40

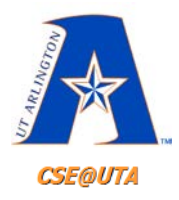

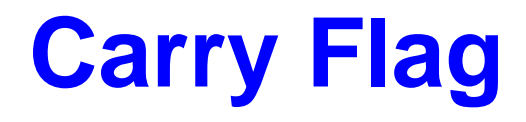

- C Flag is set (1) when there is a "carry out" from the D7 bit
	- Can be set by an ADD or SUB
		- 1101 1010
		- + 1010 1111
	- = 1 1000 1001

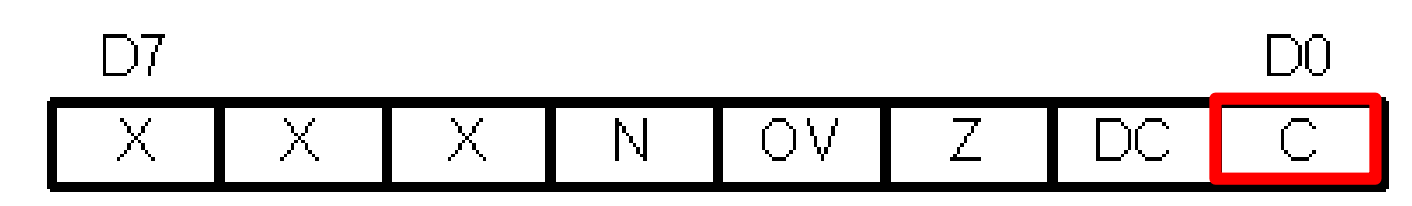

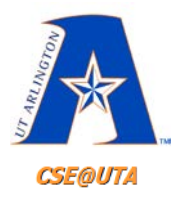

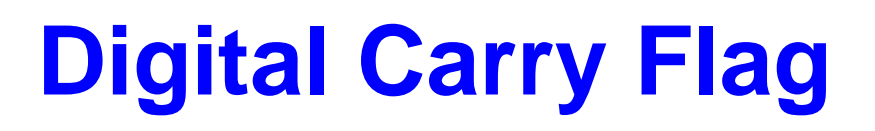

- DC Flag is set (1) when there is a "carry" from the D3 to D4 bits
	- Can be set by an ADD or SUB
		- 1101 1010
		- + 1010 1111
	- = 1 1000 1001
	- Used by instructions that perform BCD arithmetic

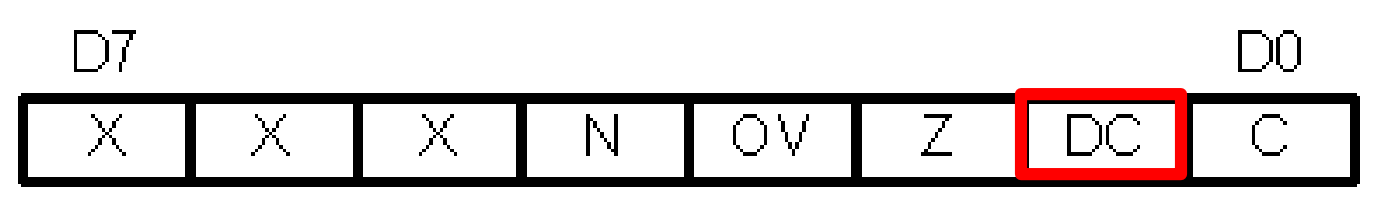

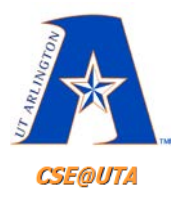

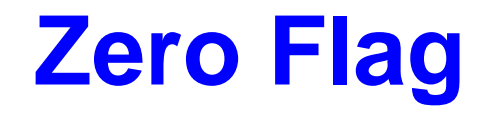

• Z Flag indicates if the the result of an arithmetic or logic operation is 0

$$
- Result = 0; Z = 1
$$

$$
- Result \neq 0; Z = 0
$$

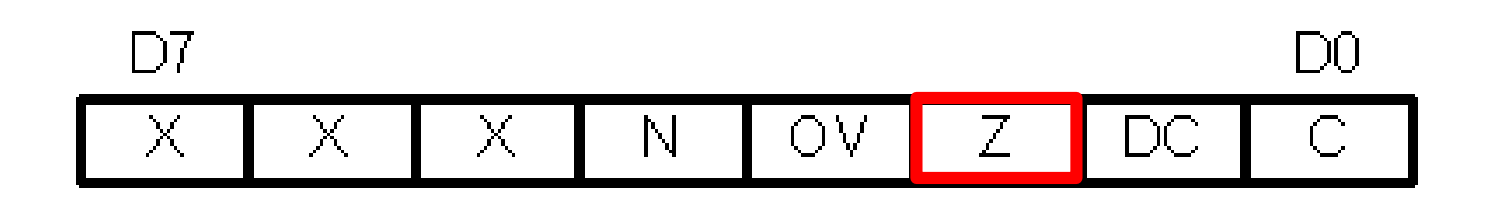

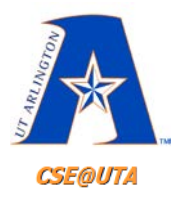

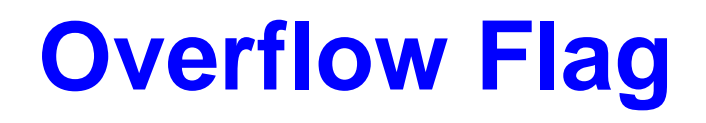

- OV Flag is set (1) when the result of a signed number operation is too large
	- The numerical result overflows/overtakes the sign bit of the number
- Usually used to detect errors in signed operations

$$
\begin{array}{|c|c|c|c|c|c|}\n\hline\n\text{D7} & \text{D0} \\
\hline\n\text{X} & \text{X} & \text{X} & \text{N} & \text{OV} & \text{Z} & \text{DC} & \text{C}\n\hline\n\end{array}
$$

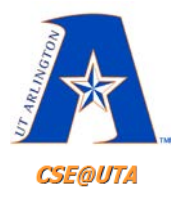

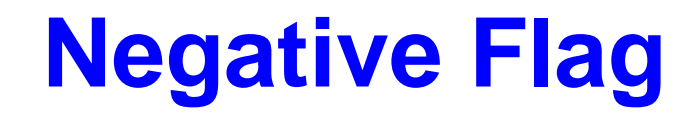

- N Flag is set (1) when the result of an arithmetic operation is less than zero
	- $-$  If D7 bit = 0, N = 0, positive result
	- $-$  If D7 bit = 1, N = 1, negative result

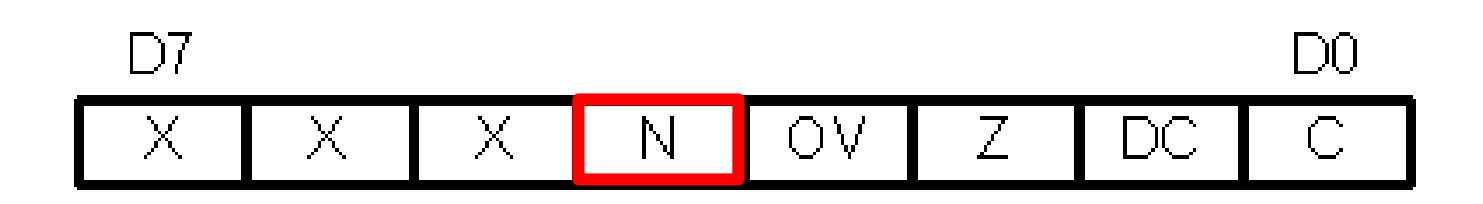

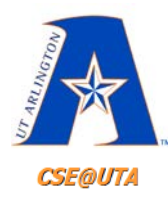

#### **Flags Affected Following Execution of Most Instructions**

- See Table 2-4. on page 60 of textbook
- ADDLW can affect C, DC, Z, OV N
- ANDLW can affect Z
- MOVF can affect Z
- Move instructions (except for MOVF) will not affect any status bits

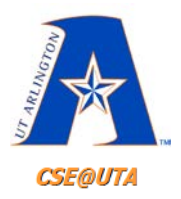

## **ADDLW Example**

- **MOVLW 38H**
- **ADDLW 2FH**

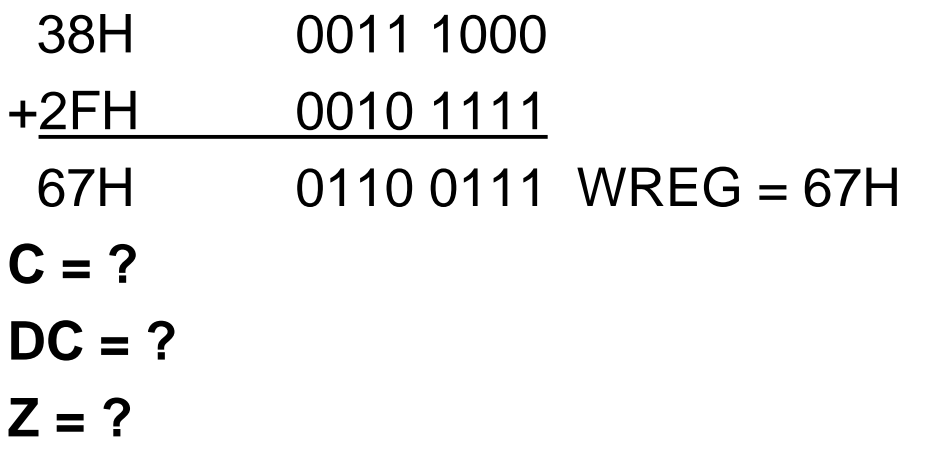

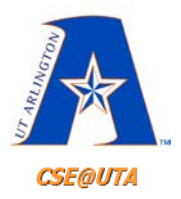

# **ADDLW Example**

- **MOVLW 38H**
- **ADDLW 2FH**

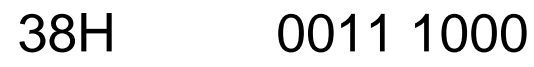

- +2FH 0010 1111
	- $67H$  0110 0111 WREG = 67H
- **C = 0 no carry out from bit 7**
- **DC = 1 carry out from bit 3 to 4**
- **Z = 0 WREG has value other than zero after addition**

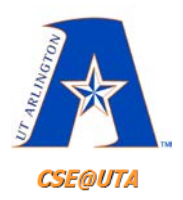

# **ADDLW Example cont.**

- **MOVLW 9CH**
- **ADDLW 64H**

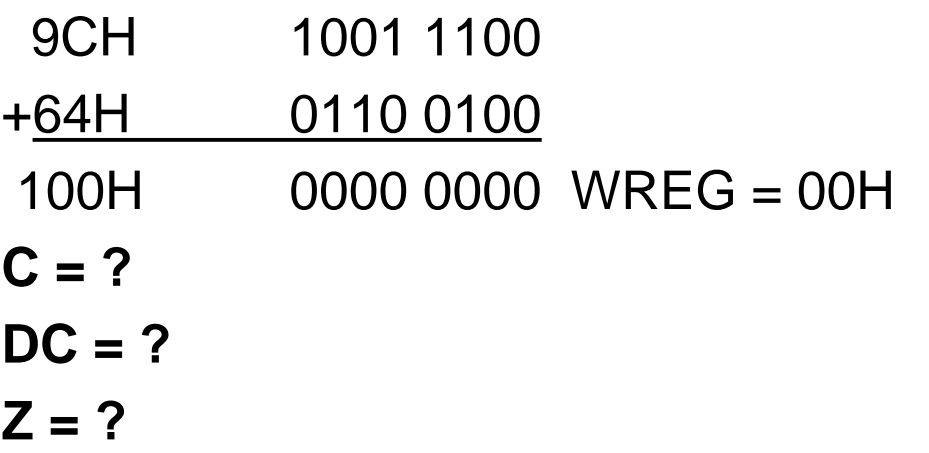

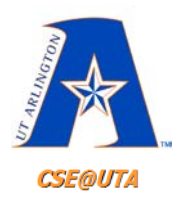

# **ADDLW Example cont.**

- **MOVLW 9CH**
- **ADDLW 64H**

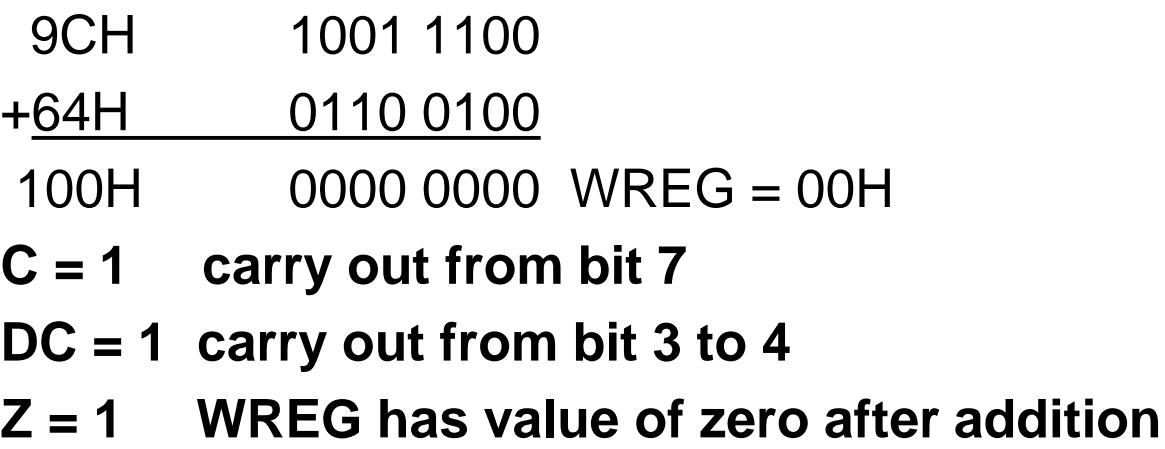

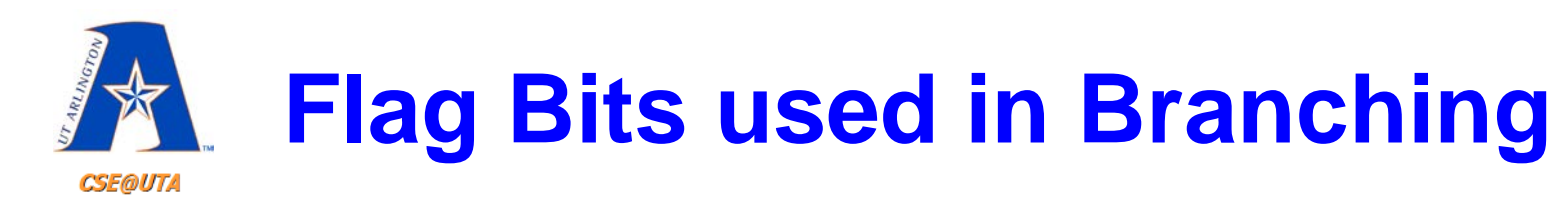

- 
- 
- 
- 
- 
- 
- 
- 

• BC Branch if  $C = 1$  (carry, positive) • BNC Branch if  $C \neq 1$ • BZ Branch if  $Z = 1$  (zero) • BNZ Branch if  $Z \neq 1$ • BN Branch if  $N = 1$  (negative) • BNN Branch if N  $\neq$  1 • BOV Branch if  $OV = 1$  (overflow, 2s cmp) • BNOV Branch if  $OV \neq 1$ 

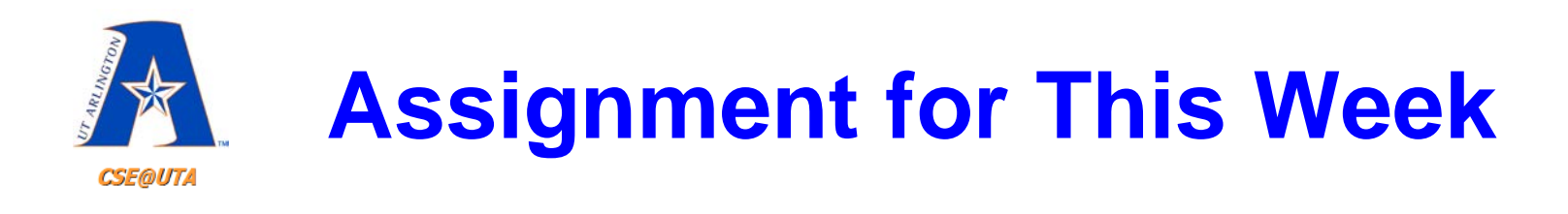

• Read Chapter 0-2 of textbook

#### • **Download:**

- $-$  MPLAB X IDE (v5.05)
	- <http://www.microchip.com/mplab/mplab-x-ide>
- XC8 Compiler (v2.00)
	- <http://www.microchip.com/mplab/compilers>

Scroll to the bottom of the pages and click the "Downloads" tab. Pick the install for your OS.